### Corso di Corso di **Modelli e metodi di ottimizzazione Modelli e metodi di ottimizzazione**

#### **Alberto Bemporad**

**http://www.dii.unisi.it/~bemporad**

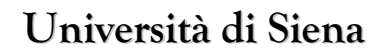

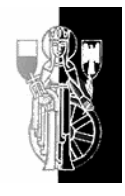

Dipartimento di fneemer dell'Informazione

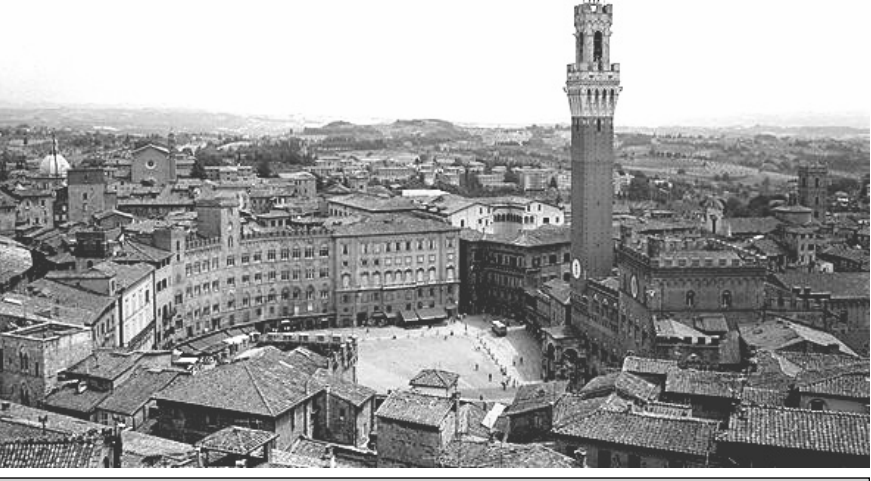

Corso di "Modelli e metodi di ottimizzazione" A. Bemporad – 17 aprile 2008

# Sommario

- Obiettivo del corso: risolvere problemi decisionali complessi in maniera ottimale mediante l'ausilio del calcolatore
- Contenuti del corso:
	- 1. Teoria: come formulare il problema decisionale in forma matematica.
	- 2. Esempi applicativi: come utilizzare risolutori numerici per ottenere la decisione ottima.

**http://www.dii.unisi.it/~bemporad/teaching/danieli**

# Il problema di ottimizzazione Il problema di ottimizzazione

Corso di "Modelli e metodi di ottimizzazione" A. Bemporad – 17 aprile 2008<br>A. Bemporad – 17 aprile 2008

### Cos'è l'ottimizzazione

**Ottimizzazione** = assegnare ad alcune variabili il miglior valore possibile secondo un criterio assegnato

#### Esempio:

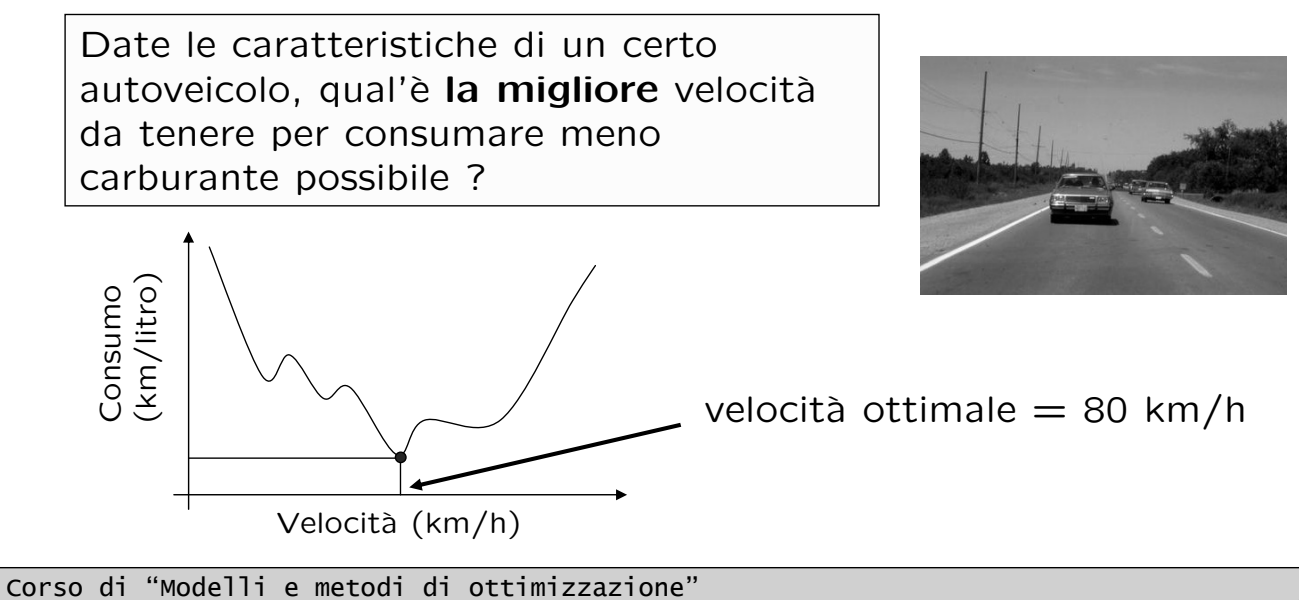

A. Bemporad – 17 aprile 2008 <sup>4</sup>

# Problema di ottimizzazione

Problema di ottimizzazione:

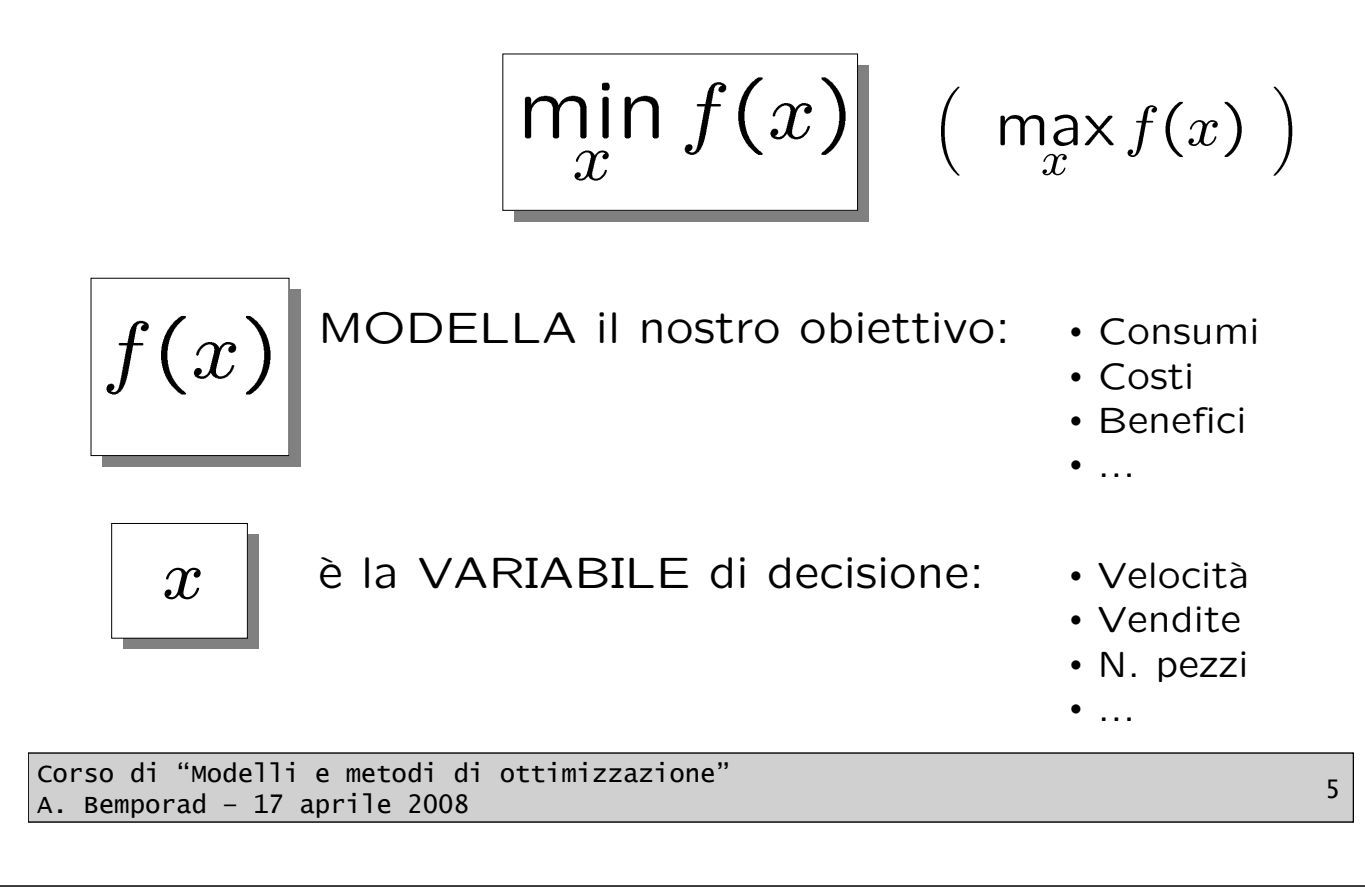

# Vincoli (constraints)

In genere la variable di decisione  $x$  non è completamente libera, ma deve soddisfare alcune condizioni

Es.: La velocità deve essere minore di 50 km/h

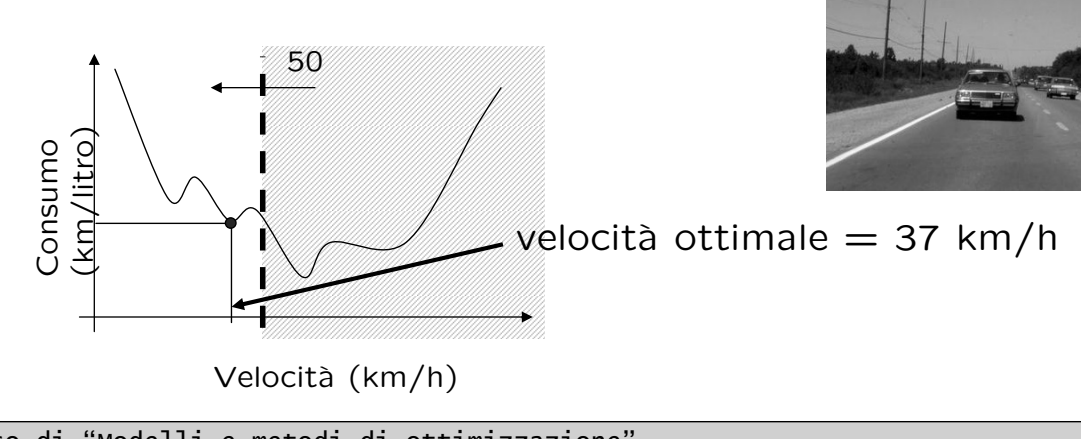

Corso di "Modelli e metodi di ottimizzazione" A. Bemporad – 17 aprile 2008 <sup>6</sup>

### Programmazione matematica

$$
\boxed{\min_{x} \quad f(x)} \quad \begin{array}{c} f(x) \\ \text{s.t.} \quad g(x) \leq 0 \\ \text{s.t.} \quad g(x) \leq 0 \end{array}} \quad \begin{array}{c} \left( \begin{array}{c} \max_{x} \ f(x) \\ \text{s.t.} \quad g(x) \leq 0 \end{array} \right) \\ \left. \begin{array}{c} x \in \mathbb{R}^{n}, \ f: \mathbb{R}^{n} \to \mathbb{R}^{n} \\ x = \begin{bmatrix} x_{1} \\ x_{2} \\ \vdots \\ x_{n} \end{bmatrix} \quad g(x) = \begin{bmatrix} g_{1}(x_{1}, \ldots, x_{n}) \\ g_{2}(x_{1}, \ldots, x_{n}) \\ \vdots \\ g_{m}(x_{1}, \ldots, x_{n}) \end{bmatrix} \end{array}}
$$

In generale è un problema difficile da risolvere !

#### **si utilizzano strumenti software**

Corso di "Modelli e metodi di ottimizzazione" A. Bemporad – 17 aprile 2008 <sup>7</sup>

### Software di ottimizzazione

• Rassegna dei risolutori più diffusi, suddivisi per tipologia di problema:

**http://www-fp.mcs.anl.gov/otc/Guide/SoftwareGuide/**

• Network Enabled Optimization Server (NEOS) per la risoluzione remota di problemi di ottimizzazione:

**http://neos.mcs.anl.gov/neos/solvers/**

• Confronto fra risolutori per vari problemi benchmark:

**http://plato.la.asu.edu/bench.html**

• Buon software open-source

**http://www.coin-or.org/**

```
Corso di "Modelli e metodi di ottimizzazione"
A. Bemporad – 17 aprile 2008 8
```
## Programmazione lineare

Problemi di tipo LP (**linear programming**)

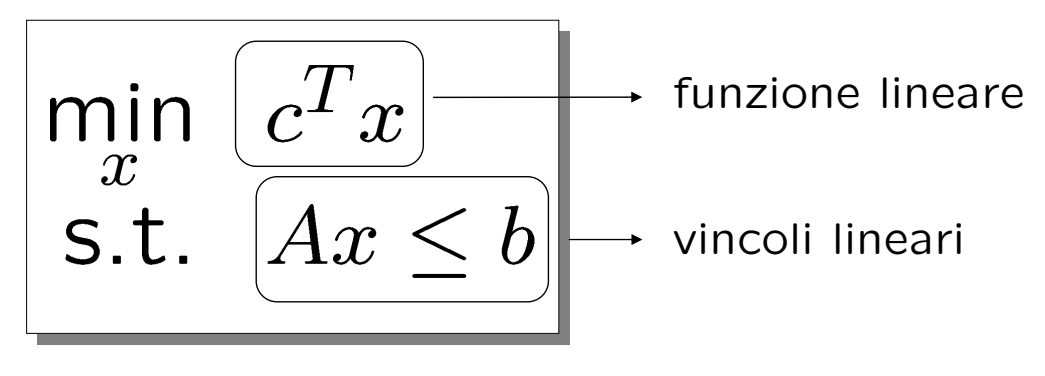

 $x \in \mathbb{R}^n$ ,  $c \in \mathbb{R}^n$ ,  $A \in \mathbb{R}^{m \times n}$ ,  $b \in \mathbb{R}^m$ 

Per problemi di tipo LP esistono risolutori molto efficienti (vedi più avanti ...)

#### **Ma a che cosa può servire ?**

Corso di "Modelli e metodi di ottimizzazione" A. Bemporad – 17 aprile 2008 <sup>9</sup>

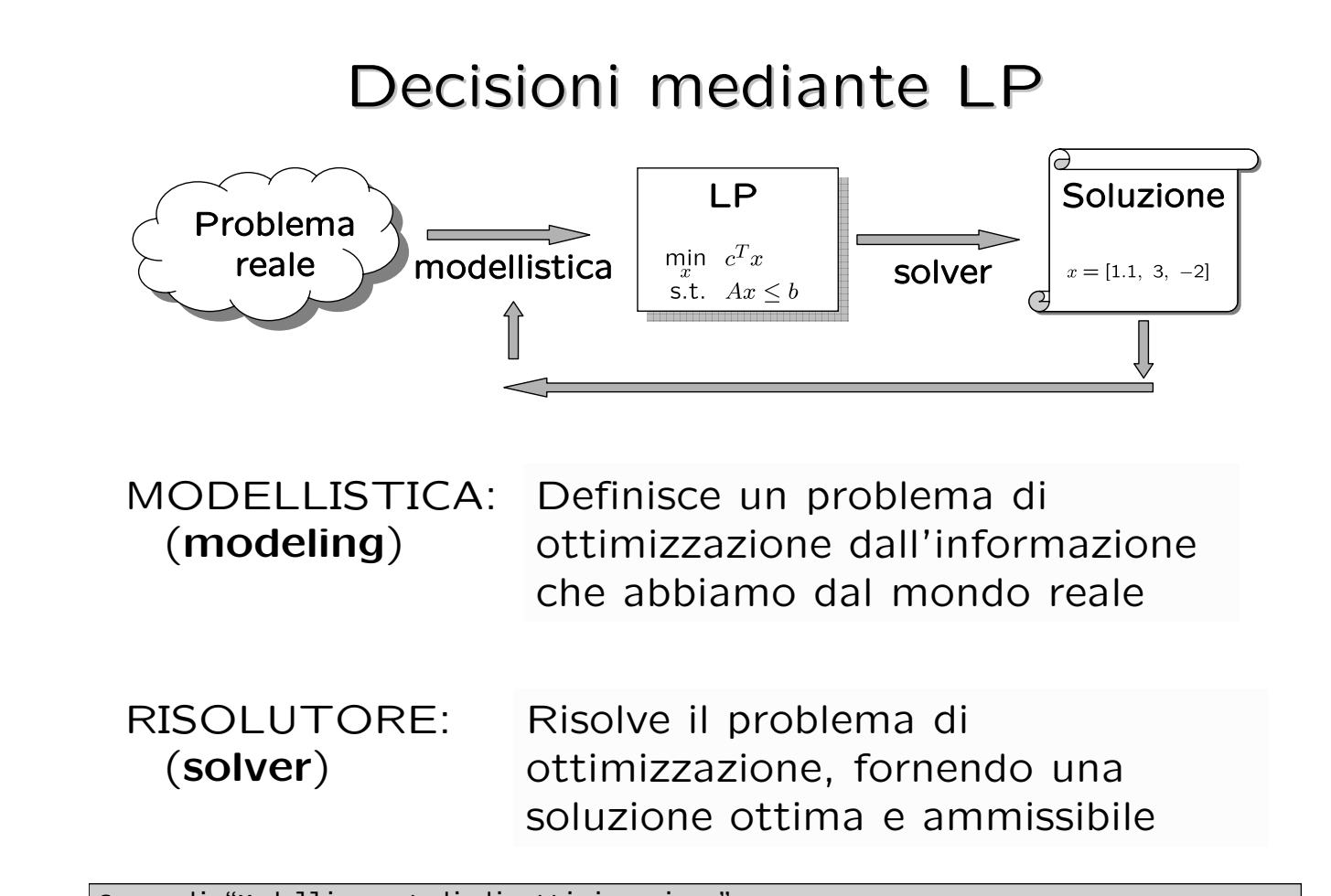

# Esempio: Produzione di scacchiere

• Un fabbricante produce due tipi diversi di scacchiere. La più piccola richiede 3 ore di lavoro al tornio, la più grande richiede 2 ore, in quanto meno complessa. • Si hanno a disposizione 4 torni e altrettanti operai specializzati, ognuno dei quali lavora 40 ore alla settimana. • La scacchiera più piccola richiede 1 kg di legno, la più grande 3 kg. Il legno però scarseggia e se ne possono avere soltanto 200 kg alla settimana. • La scacchiera più grande produce un profitto di 20€, la più piccola 5€. • Problema: quante scacchiere e di quale tipo produrre ogni settimana in modo da massimizzare il profitto ?

Corso di "Modelli e metodi di ottimizzazione" A. Bemporad – 17 aprile 2008 <sup>11</sup>

### Elementi del problema

- Piccole: 3 ore di lavorazione 1 kg di legno
	- 5 € di profitto
- Grandi: 2 ore di lavorazione 3 kg di legno 20 € di profitto
- 

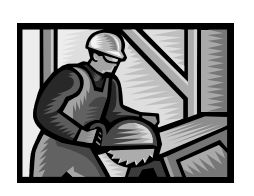

4 operai **40 19 MILLET** 40 ore alla settimana

Materiale: soltanto 200 kg alla settimana

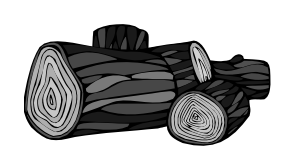

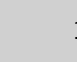

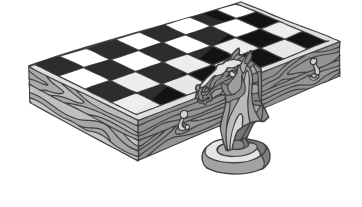

## Funzione obiettivo

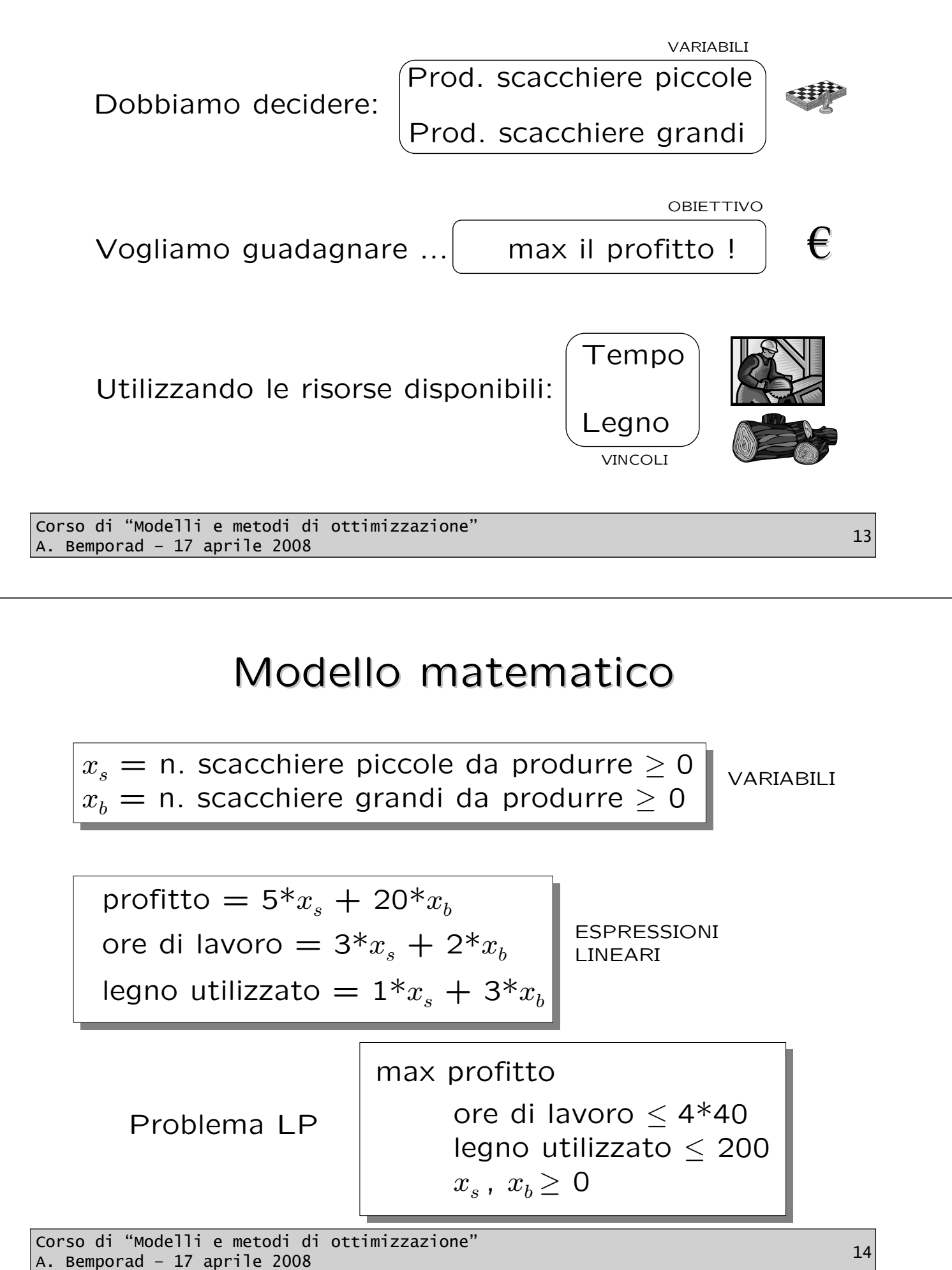

# Tentativo di soluzione (euristica)

Soluzioni ammissibili <sup>- ></sup> Soddisfano i vincoli

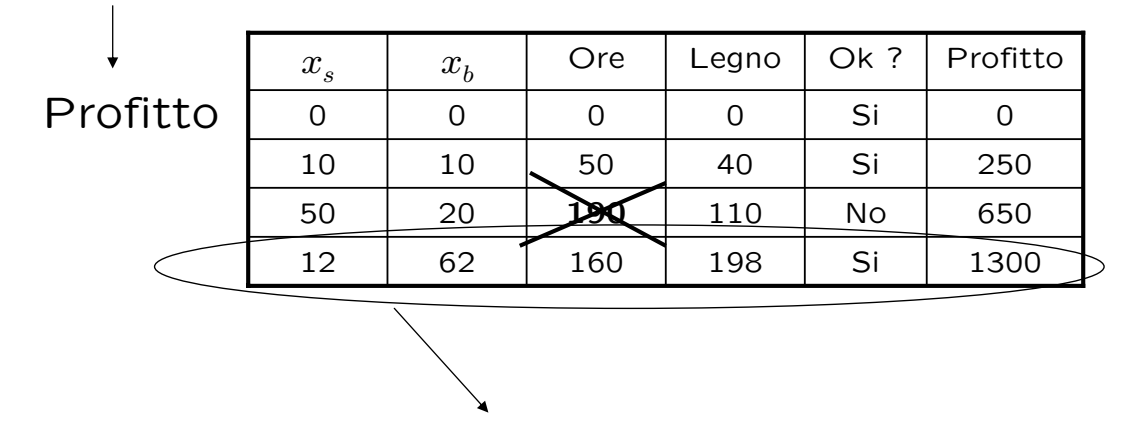

È questa la scelta migliore ?

#### **Troveremo la soluzione migliore risolvendo un problema LP**

Corso di "Modelli e metodi di ottimizzazione" A. Bemporad – 17 aprile 2008<br>A. Bemporad – 17 aprile 2008

# Programmazione Lineare (*Linear Programming, LP Linear Programming, LP*)

# Espressioni e disuguaglianze lineari Espressioni e disuguaglianze lineari

Espressione lineare

$$
a_1x_1 + a_2x_2 + \ldots + a_Nx_N
$$

ovvero:

$$
\boxed{\sum_{j=1}^N a_j x_j}
$$

Equazione/disuguaglianza lineare:

$$
\sum_{j=1}^{N} a_j x_j \{\geq \leq =\} b
$$

Es.: ore di lavoro =  $3x^*$ , +  $2x^*$   $\leq 4*40$ 

Nota: x **= variabili di decisione (da scegliere)** a,b **= dati del problema (assegnati)**

Corso di "Modelli e metodi di ottimizzazione" A. Bemporad – 17 aprile 2008<br>A. Bemporad – 17 aprile 2008

| Programmaxione lineare                                       |                                                        |
|--------------------------------------------------------------|--------------------------------------------------------|
| minimizza o                                                  | $\sum_{j=1}^{N} c_j x_j$ (funzione obiettivo)          |
| soggetto a                                                   | $\sum_{j=1}^{N} a_{ij} x_j \leq b_i$ per $i = 1...M_1$ |
| $\sum_{j=1}^{N} a_{ij} x_j \geq b_i$ per $i = M_1 + 1...M_2$ |                                                        |
| $\sum_{j=1}^{N} a_{ij} x_j = b_i$ per $i = M_2 + 1...M_3$    |                                                        |

 $x_j \ge 0$  per  $j = 1...N$ 

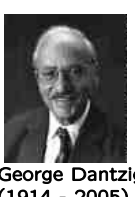

### Programmazione lineare

Trasformazione da max a min:

$$
\max_{x} c^{T} x = -\left(\min_{x} -c^{T} x\right)
$$

Cambio di verso disuguaglianze:

$$
\sum_{j=1}^{N} a_{ij} x_j \ge b_i \implies \sum_{j=1}^{N} -a_{ij} x_j \le -b_i
$$

È sempre possibile formulare problemi LP utilizzando "min" e disuguaglianze "≤"

Corso di "Modelli e metodi di ottimizzazione" A. Bemporad – 17 aprile 2008<br>A. Bemporad – 17 aprile 2008

# Variabili di scarto (*slack*) e di surplus

Alcuni risolutori accettano problemi LP soltanto nella forma: min

 $c^T x$ solo vincoli di  $s.t.$  $Ax$ uguaglianza

Variabili di scarto (slack)

$$
\sum_{j=1}^{N} a_j x_j \le b \qquad \sum_{j=1}^{N} a_j x_j + s = b, \ s \ge 0
$$

 $\boldsymbol{x}$ 

Variabili di surplus

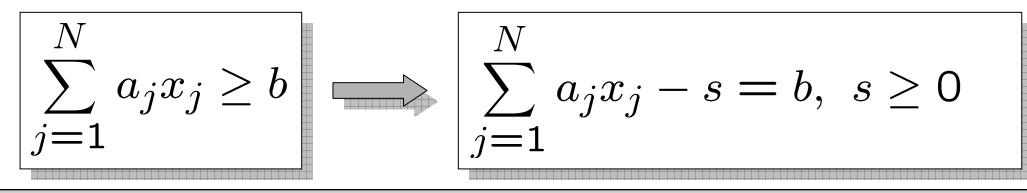

Corso di "Modelli e metodi di ottimizzazione" A. Bemporad – 17 aprile 2008 <sup>20</sup>

### Programmazione lineare

LP in forma "standard":

| min                                  | $c^T x$                            | $x \in \mathbb{R}^N$       |
|--------------------------------------|------------------------------------|----------------------------|
| <b>S.t.</b>                          | $Ax \leq b$                        | $b \in \mathbb{R}^{M_2*N}$ |
| $Hx = h$                             | $H \in \mathbb{R}^{(M_3 - M_2)*N}$ |                            |
| $h \in \mathbb{R}^{(M_3 - M_2) * N}$ |                                    |                            |

Questa è la forma standard per la maggior parte dei risolutori (Matlab, Cplex, Xpress-MP, NAG, GLPK, ...)

Alcuni risolutori sottindendono che le variabili  $x > 0$ 

Corso di "Modelli e metodi di ottimizzazione" A. Bemporad – 17 aprile 2008 <sup>21</sup>

# Vincoli ( Vincoli (*Constraints Constraints*)

Definiscono la regione ammissibile per le variabili  $(=$  dove occorre "cercare")

$$
\left(\frac{\sum_{j=1}^{N} a_{ij}x_j \leq b_i}{\right) \text{ per } i = 1...M_1
$$

Ciascun vincolo lineare definisce un semispazio in  $\mathbb{R}^N$ 

 $Required$  ammissibile  $=$  intersezione di semispazi  $(=$  poliedro)

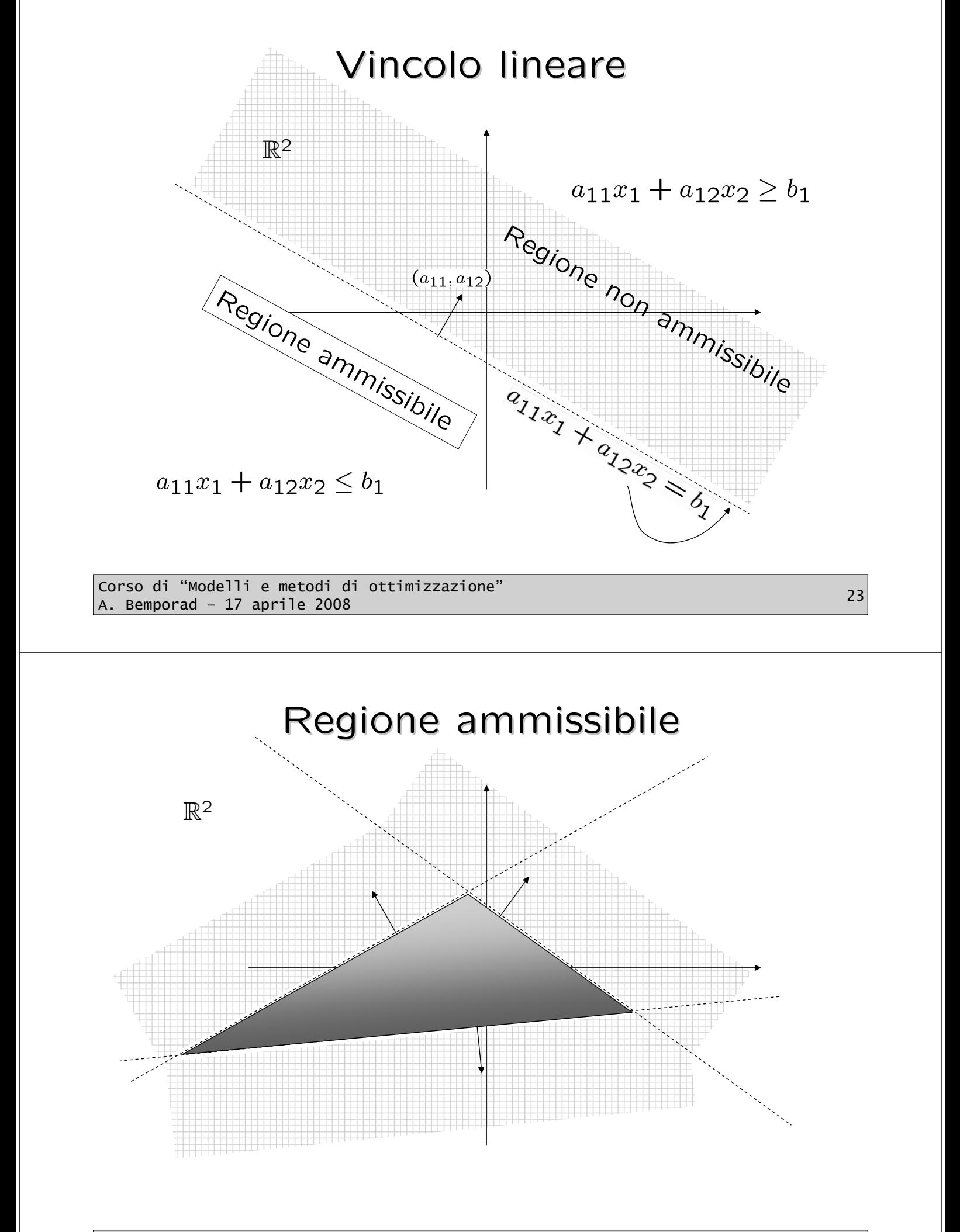

Corso di "Modelli e metodi di ottimizzazione" A. Bemporad – 17 aprile 2008 <sup>24</sup>

### Vincolo di uguaglianza

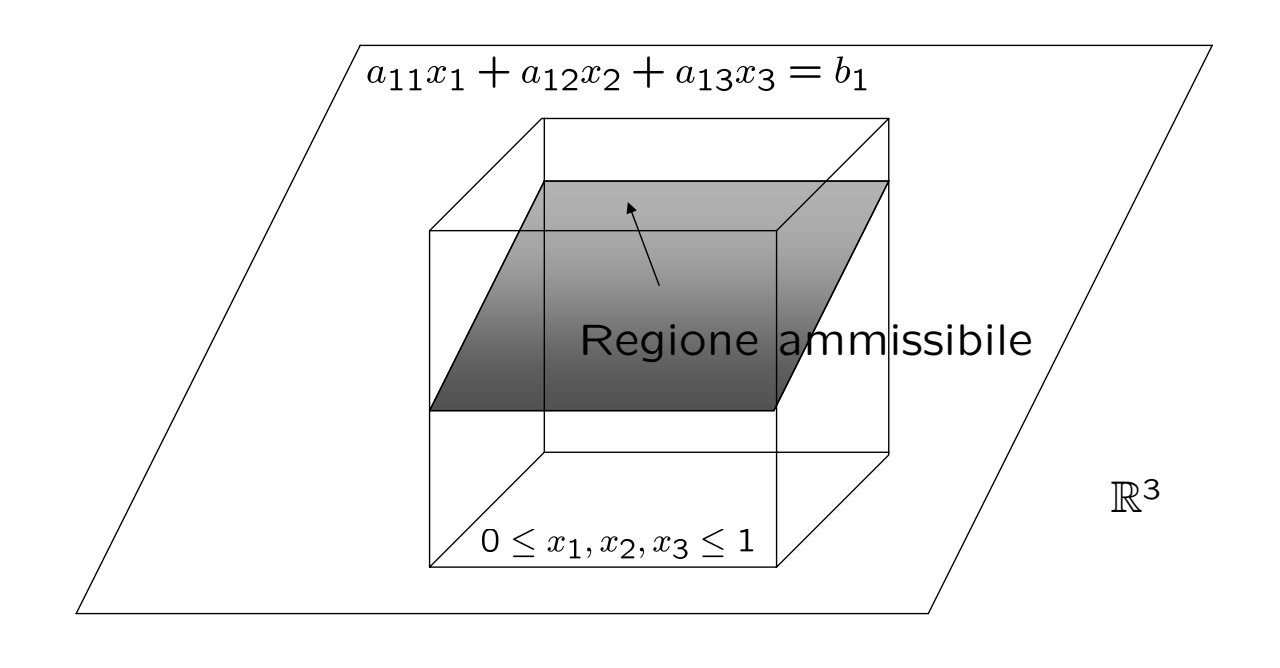

Corso di "Modelli e metodi di ottimizzazione" A. Bemporad – 17 aprile 2008 <sup>25</sup>

### Vincoli di uguaglianza

Eliminazione di variabile:

$$
\sum_{j=1}^{N} a_j x_j = b \quad \Longrightarrow \quad x_1 = \frac{b}{a_1} - \sum_{j=2}^{N} \frac{a_j}{a_1} x_j
$$

NOTA: Il risolutore effettua automaticamente la sostituzione !

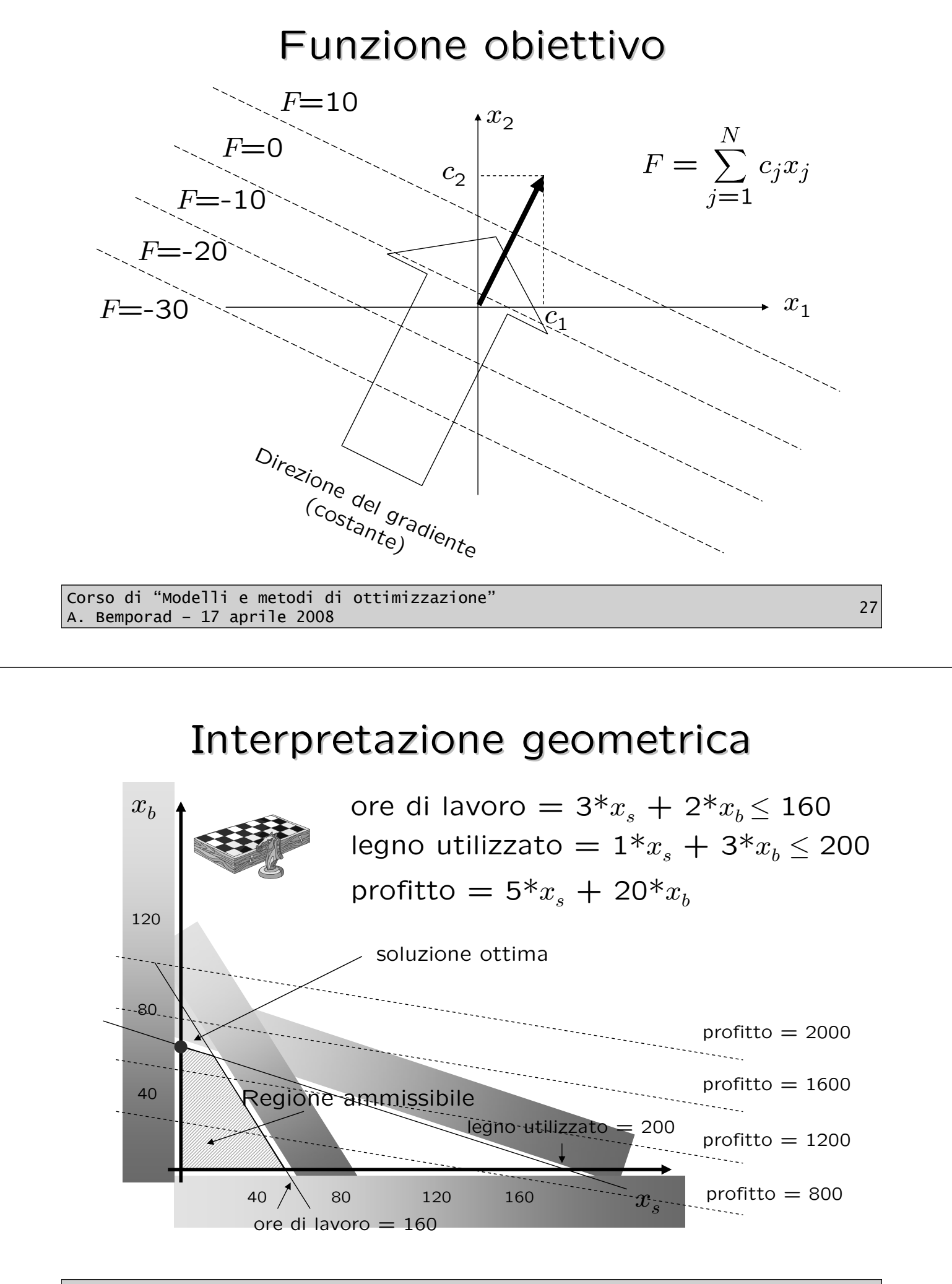

# Soluzione ottima

È la soluzione "migliore" fra tutte quelle compatibili con i vincoli:

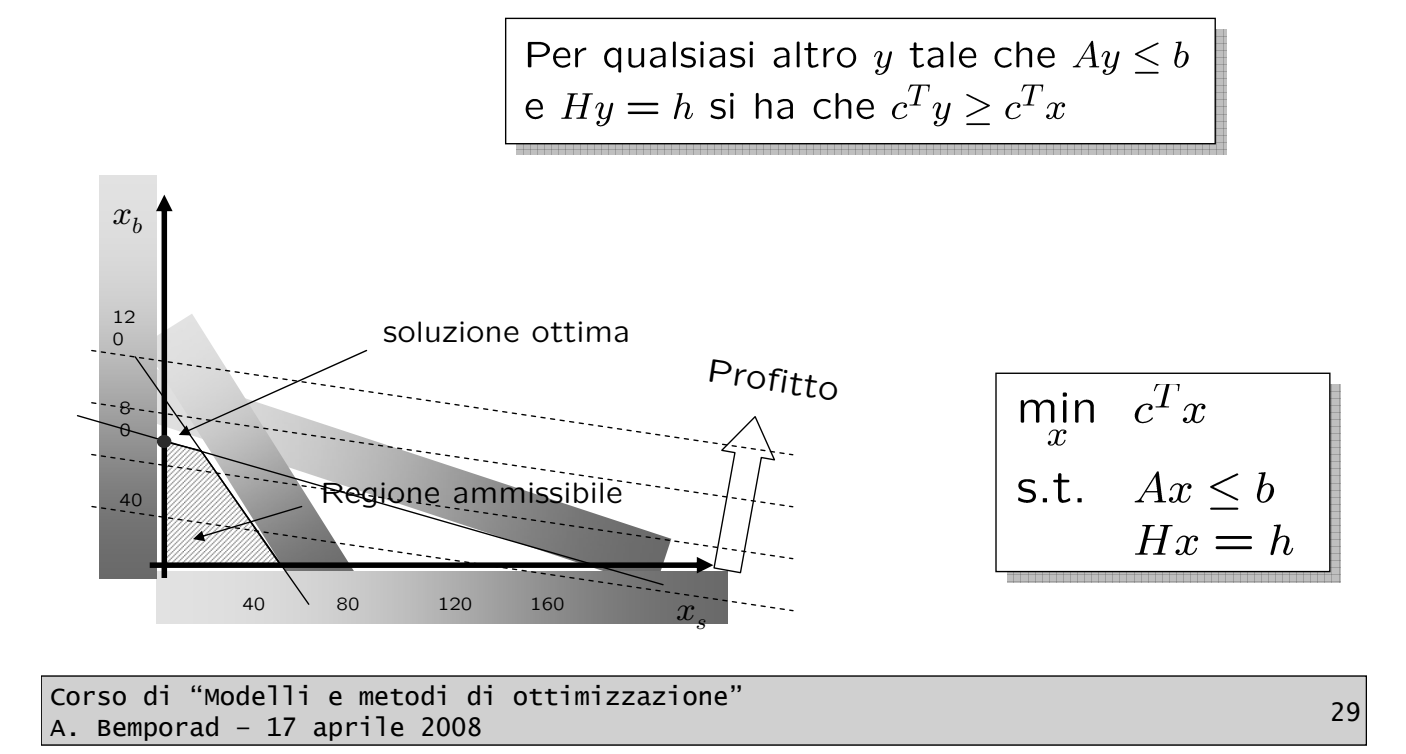

# Modellistica e risoluzione mediante il linguaggio MOSEL

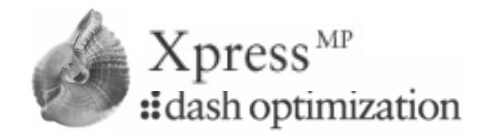

# Linguaggi di modellistica

- **MOSEL**, associato al pacchetto commerciale Xpress-MP
- **OPL** (Optimization Programming Language), associato al pacchetto commerciale Ilog-CPLEX
- **AMPL** (A Modeling Language for Mathematical Programming) è il più diffuso linguaggio di modellistica, supporta diversi risolutori
- **GAMS** (General Algebraic Modeling System) è uno dei primi linguaggio di modellistica
- **LINGO**, linguaggio di modellistica della Lindo Systems Inc.
- **GNU MathProg**, un subset di AMPL associato al pacchetto *free* GLPK (GNU Linear Programming Kit)
- **FLOPC++** linguaggio di modellistica *open source* implementato come C++ class library
- 
- **MPS** (Mathematical Programming System), è invece un formato di file standard per rappresentare problemi di ottimizzazione

Corso di "Modelli e metodi di ottimizzazione" A. Bemporad – 17 aprile 2008<br>A. Bemporad – 17 aprile 2008

# **MOSEL**

Il linguaggio di modellistica serve unicamente ad agevolare la stesura e la manutenzione del modello di ottimizzazione, interponendosi fra chi formula il problema e il risolutore numerico

MOSEL è un linguaggio per la modellistica e la risoluzione di problemi di ottimizzazione

- È un facile linguaggio di "programmazione"
- Ha una buona interfaccia grafica

Nota bene:

### LA MODELLISTICA NON DIPENDE DAL RISOLUTORE !

Corso di "Modelli e metodi di ottimizzazione" A. Bemporad – 17 aprile 2008 <sup>32</sup> Produzione di scacchiere - MOSEL

```
model Chess
uses "mmxprs"
declarations
       xs,xb: mpvar
end-declarations
Profit := 5*xs + 20*xbWood := 1*xS + 3*xb \le 200Work := 3*xs + 2*xb <= 160maximize(Profit)
writeln("LP Solution:")
writeln(" Objective: ", getobjval)
writeln(" Make: ",getsol(xs), " small sets")
writeln(" Make: ",getsol(xb), " big sets")
end-model
```
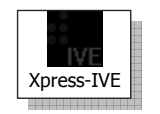

(Apri il file **\examples\mosel\book\Intro\chess.mos**) Xpress-IVE

Corso di "Modelli e metodi di ottimizzazione" A. Bemporad – 17 aprile 2008<br>A. Bemporad – 17 aprile 2008

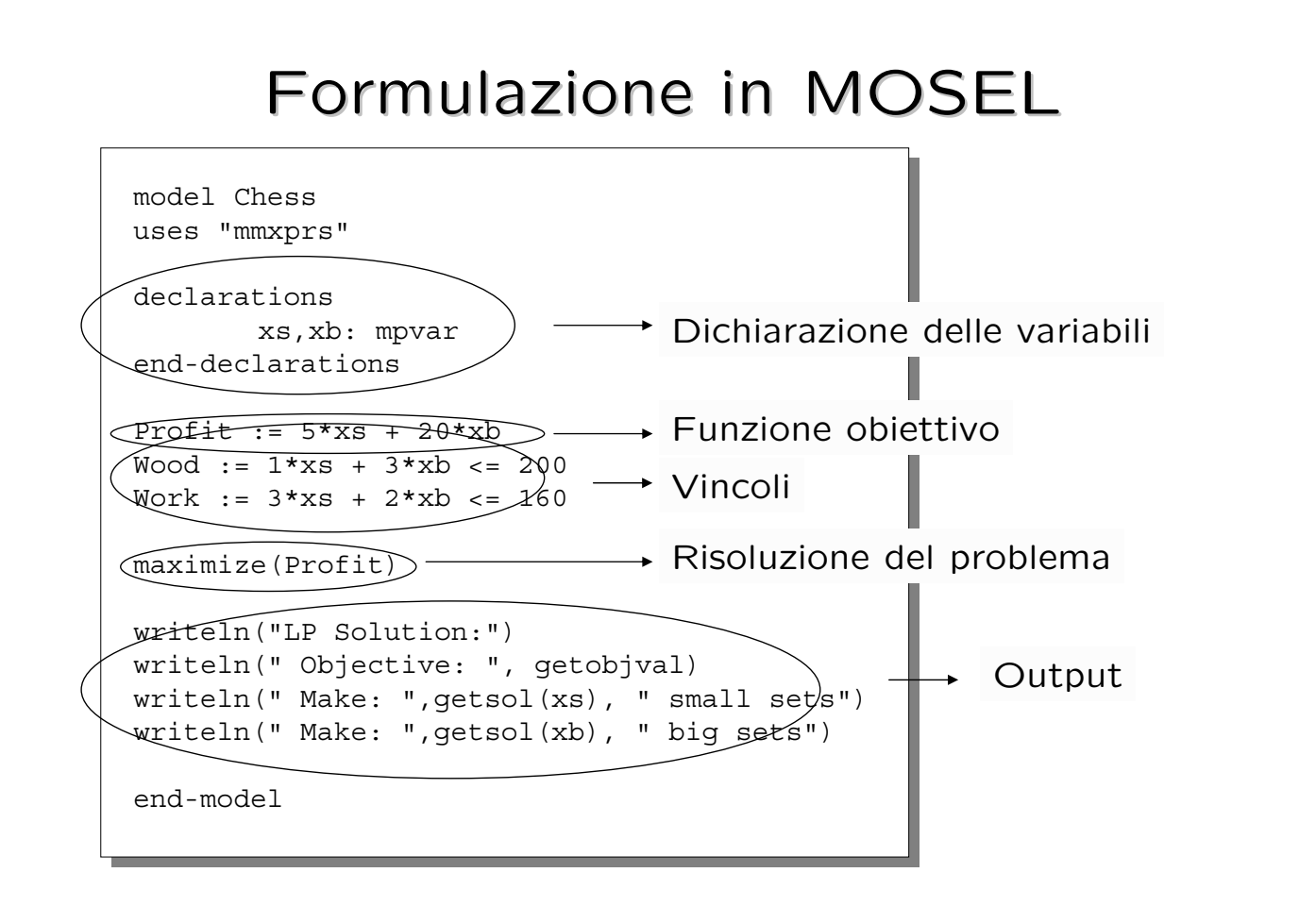

Matlab Optimization Toolbox - LP

linprog

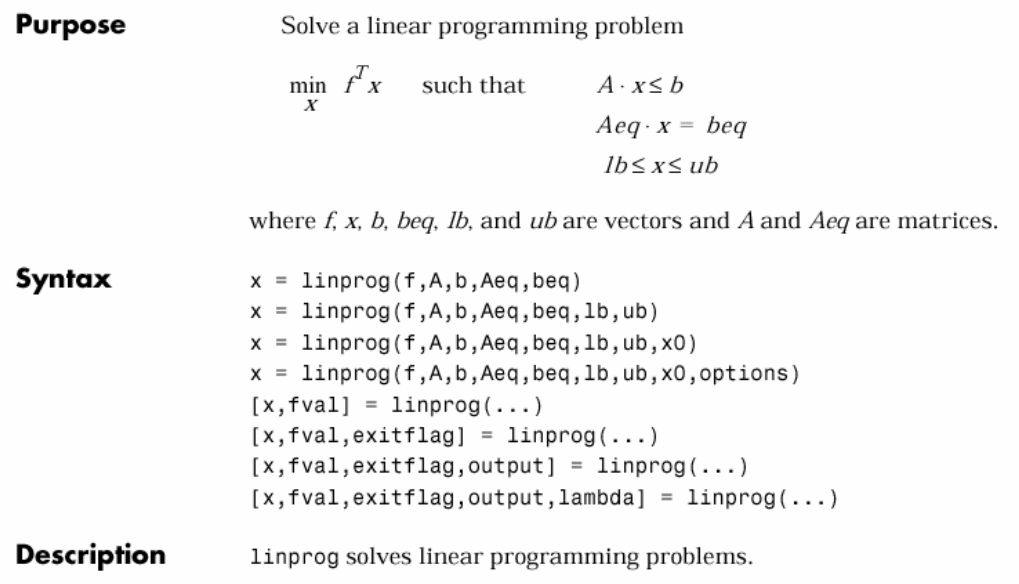

#### **Esistono risolutori LP molto più efficienti !**

Corso di "Modelli e metodi di ottimizzazione" A. Bemporad – 17 aprile 2008<br>A. Bemporad – 17 aprile 2008

Produzione di scacchiere - Matlab

ore di lavoro =  $3x + 2x + 2x + 160$ legno utilizzato =  $1*x_{s} + 3*x_{h} \le 200$ max profitto  $= 5 * x<sub>s</sub> + 20 * x<sub>b</sub>$ 

```
>> A=[1 3;3 2];
>> b=[200;160];
>> c=[5 20];
>> [x,fval]=linprog(-c,A,b,[],[],[0;0])
Optimization terminated successfully.
x =0.0000
   66.6667
fval =
 -1.3333e+003
\geq
```

```
Corso di "Modelli e metodi di ottimizzazione"
A. Bemporad – 17 aprile 2008<br>A. Bemporad – 17 aprile 2008
```
# Hybrid Toolbox per Hybrid Toolbox per Matlab

(Bemporad, 2003-2008)

#### Features:

- Hybrid model (MLD and PWA) design, simulation, verification
- Control design for linear systems w/ constraints and hybrid systems (on-line optimization via QP/MILP/MIQP)
- Explicit control (via multiparametric programming)
- C-code generation
- Simulink
- *Matlab interfaces to various solvers for LP, QP, MILP, MIQP*

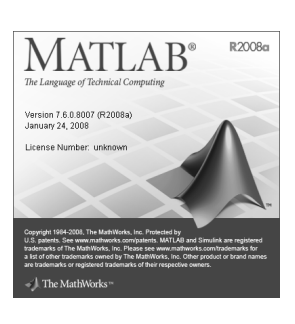

**since Oct 2004**

**http://www.dii.unisi.it/hybrid/toolbox 1700+ downloads**

Corso di "Modelli e metodi di ottimizzazione" A. Bemporad – 17 aprile 2008<br>A. Bemporad – 17 aprile 2008

### Produzione di scacchiere - Excel

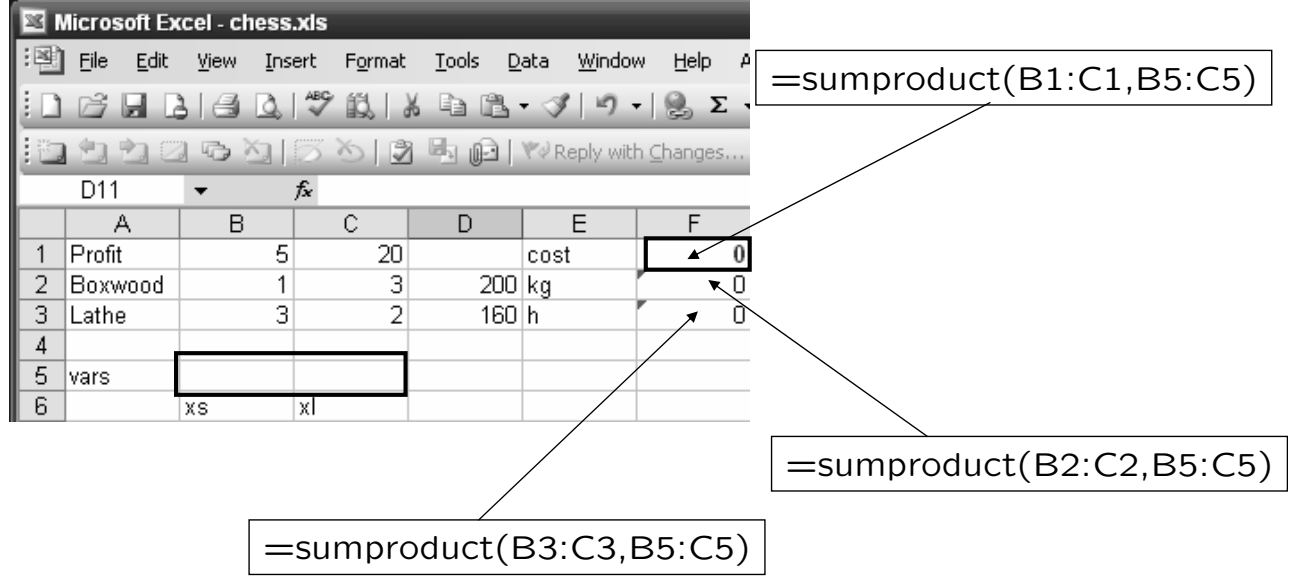

Corso di "Modelli e metodi di ottimizzazione" A. Bemporad – 17 aprile 2008<br>A. Bemporad – 17 aprile 2008

### Produzione di scacchiere - Excel

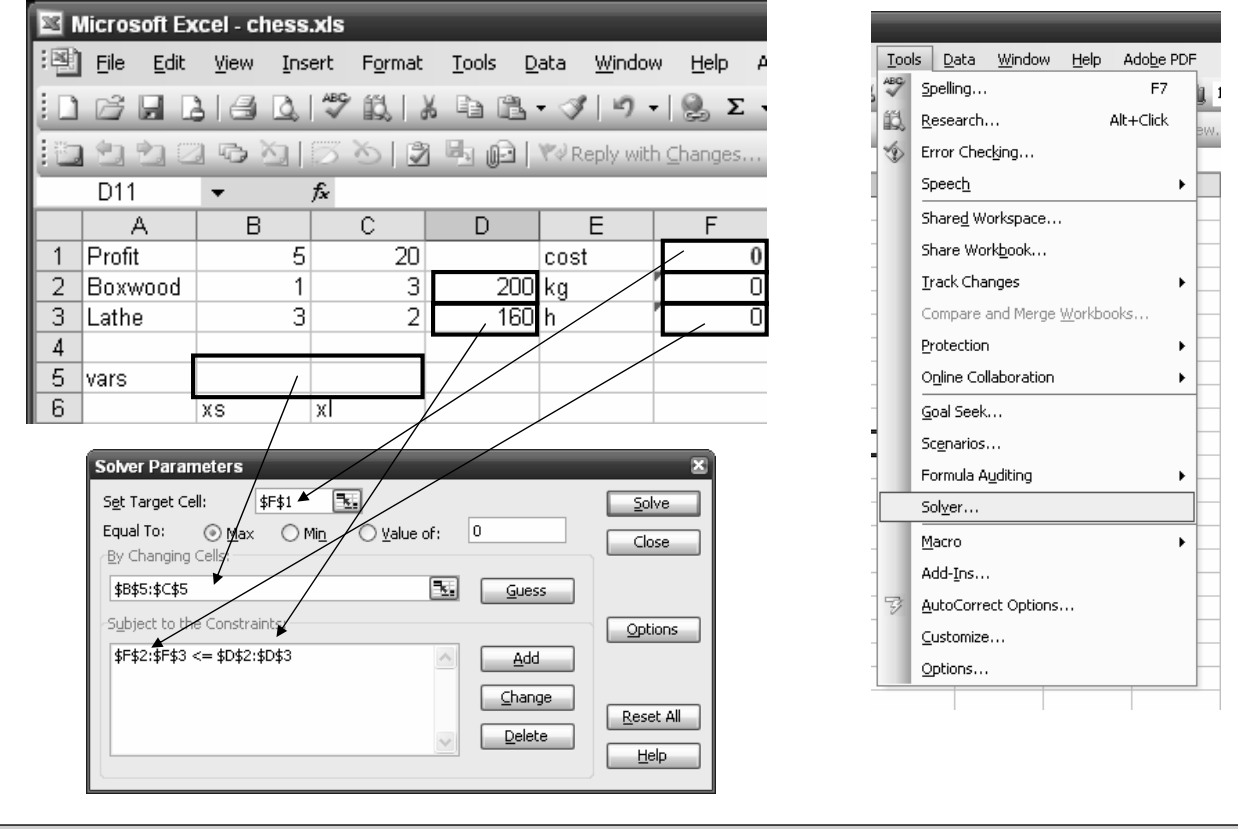

Corso di "Modelli e metodi di ottimizzazione" A. Bemporad – 17 aprile 2008<br>A. Bemporad – 17 aprile 2008

### Produzione di scacchiere - Excel

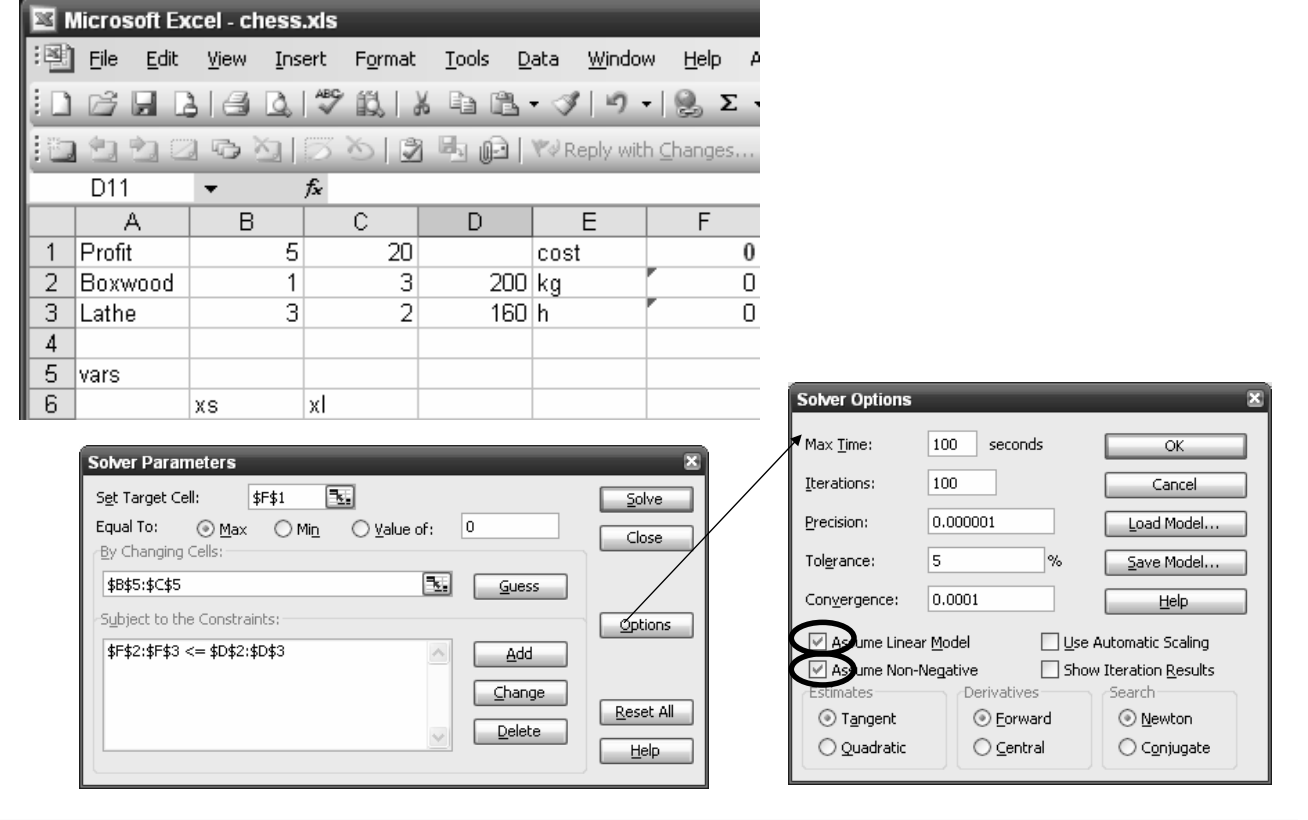

Corso di "Modelli e metodi di ottimizzazione" A. Bemporad – 17 aprile 2008<br>A. Bemporad – 17 aprile 2008

### Produzione di scacchiere - Excel

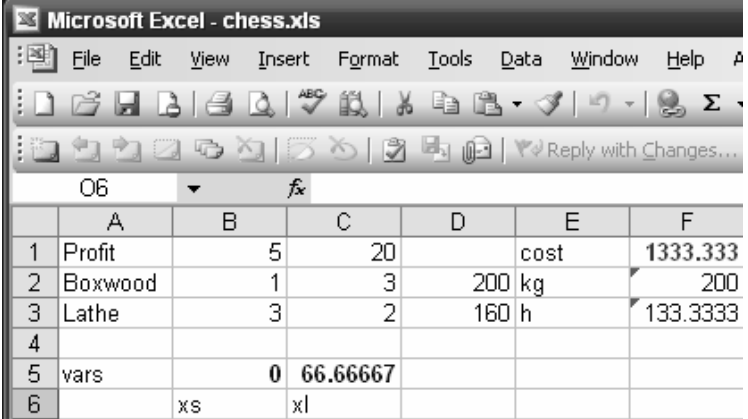

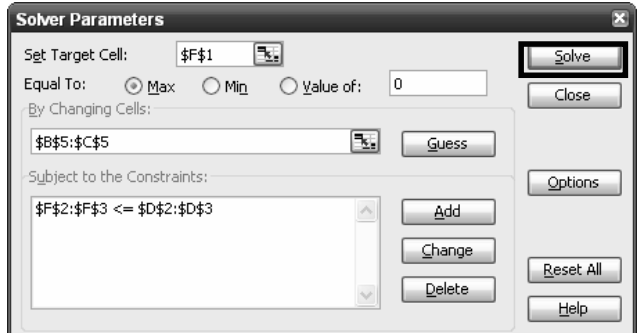

Corso di "Modelli e metodi di ottimizzazione" A. Bemporad – 17 aprile 2008 <sup>41</sup>

### Risolutori di problemi LP

BPMPD - linear programming. **CLP – open source linear programming (www.coin-or.org) CPLEX - linear and integer programming.**  C-WHIZ - linear programming models. **Excel and Quattro Pro Solvers - spreadsheet-based linear, integer and nonlinear programming.**  FortMP - linear and mixed integer quadratic programming. GAUSS - matrix programming language. **GLPK – linear and integer programming** HS/LP Linear Optimizer - linear programming with OMNI language. KORBX - linear programming. LAMPS - linear and mixed-integer programming. **LINDO Callable Library - linear, mixed-integer and quadratic programming.**  LINGO - linear, integer, nonlinear programming with modeling language. LOQO - Linear programming, unconstrained and constrained nonlinear optimization. LP88 and BLP88 - linear programming. MINOS - linear programming and nonlinear optimization. MOSEK - linear programming and convex optimization. MPSIII - linear and mixed integer programming (includes OML, WHIZARD, and DATAFORM). OML - linear and mixed-integer programming. OSL - linear, quadratic and mixed-integer programming. PCx - linear programming with a primal-dual interior-point method. PORT 3 - minimization, least squares, etc. PROC LP - linear and integer programming. QPOPT - linear and quadratic problems. SQOPT - large-scale linear and convex quadratic programming problems. What'sBest - linear and mixed integer programming. WHIZARD - linear and mixed-integer programming. **XPRESS-MP from Dash Associates - linear and integer programming.** ....

# Considerazioni generali sulla modellistica e l'ottimizzazione

Corso di "Modelli e metodi di ottimizzazione" A. Bemporad – 17 aprile 2008 <sup>43</sup>

### Modellistica e ottimizzazione

Motivazione: apportare dei benefici ad un'organizzazione (banca, industria, finanziaria, ...)

> **Modellistica** = trasformare un problema reale in forma matematica

Perché ? Per risolvere il problema in maniera razionale !

**Ottimizzazione** = trova una soluzione al problema (ammissibile e ottimale)

Questo corso verte principalmente sulla MODELLISTICA (come ottenere modelli chiari, accurati e mantenibili)

Non ci occuperemo degli ALGORITMI DI OTTIMIZZAZIONE, cioè dello strumento necessario per risolvere il modello all'ottimo (es: metodo del simplesso, metodo punto interno, ecc.)

Corso di "Modelli e metodi di ottimizzazione" A. Bemporad – 17 aprile 2008 <sup>44</sup>

# Modellistica

I modelli non rappresentano la realtà in maniera esatta

Si fanno delle **ipotesi di lavoro**

• Sempre 160 ore di lavoro

- Sempre esattamente 200 kg • Vendiamo tutte le scacchiere
- I prezzi sono costanti

Esistono infiniti modelli per un dato problema !

Es.:

#### **La modellistica è un'arte**

(non esiste una "teoria"univoca)

Corso di "Modelli e metodi di ottimizzazione" A. Bemporad – 17 aprile 2008 <sup>45</sup>

## Modellistica

Esiste un **compromesso** fra rappresentatività e semplicità del modello:

- Il modello deve essere **rappresentativo**, deve cioè catturare le caratteristiche principali del problema
- Il modello deve essere **semplice** abbastanza per poter essere risolto in maniera efficiente

**"Make everything as simple as possible, but not simpler."** — Albert Einstein

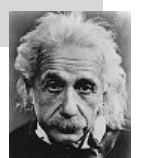

### Dati e modelli

I modelli dipendono dai dati: Prezzi

Quantità Necessità

...

Tipo di dato (Che cosa descrive?

Qualità del dato Quanto è esatto ?

TIPI E QUALITÀ DIPENDONO DAL PROBLEMA

Corso di "Modelli e metodi di ottimizzazione" A. Bemporad – 17 aprile 2008 <sup>47</sup>

### Dati e modelli

I modelli unificano parti diverse di una stessa organizzazione.

Richiedono pertanto dati da diversi reparti:

- Reparto vendite (**sales department**): Costi di vendita ?
- Reparto produzione (**production department**): Costi di produzione ?
- Reparto marketing: Predizioni di vendita ?

# Progetto di ottimizzazione

#### TEORIA MATEMATICA

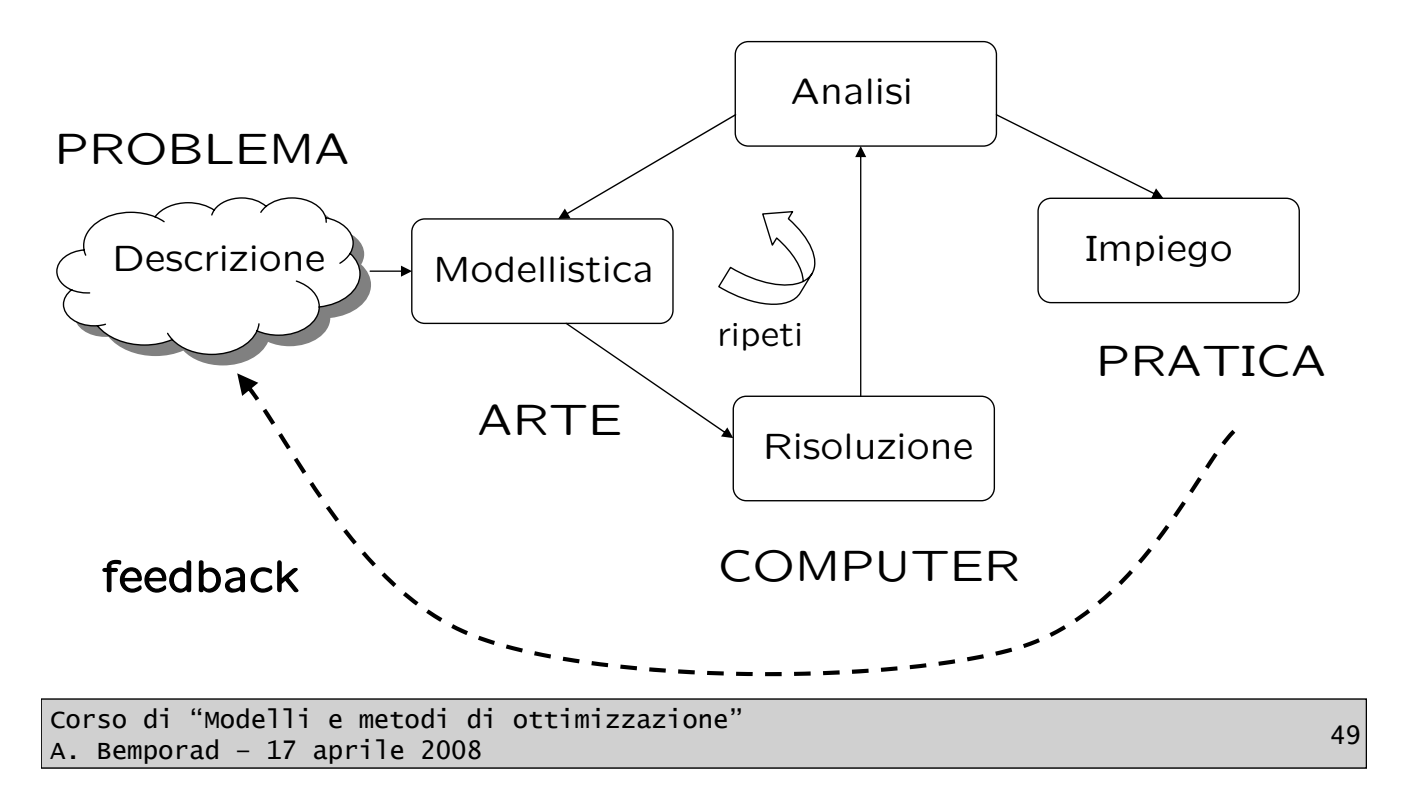

# **Benefici**

Benefici di un progetto di modellistica e ottimizzazione:

- Decisioni razionali basati sull'informazione
- Anche se non applicate, forniscono un buon "consiglio"
- Capire il problema tramite il modello (es: dimostrare che alcune parti di una organizzazione funzionano bene/non funzionano)
- Robustezza delle decisioni al variare dei dati
- $\bullet$  ...

#### INCREMENTA PROFITTI E EFFICIENZA

# Modellistica di Problemi LP

Corso di "Modelli e metodi di ottimizzazione" A. Bemporad – 17 aprile 2008

### Programmazione lineare

minimizza o (funzione obiettivo)massimizza  $\sum_{j=1}^{N} a_{ij}x_j \le b_i$  per  $i = 1...M_1$ <br>  $\sum_{j=1}^{N} a_{ij}x_j \ge b_i$  per  $i = M_1 + 1...M_2$ <br>  $\sum_{j=1}^{N} a_{ij}x_j = b_i$  per  $i = M_2 + 1...M_3$ soggetto a  $x_j \ge 0$  per  $j = 1...N$ 

### Funzione obiettivo

La funzione obiettivo è una funzione lineare

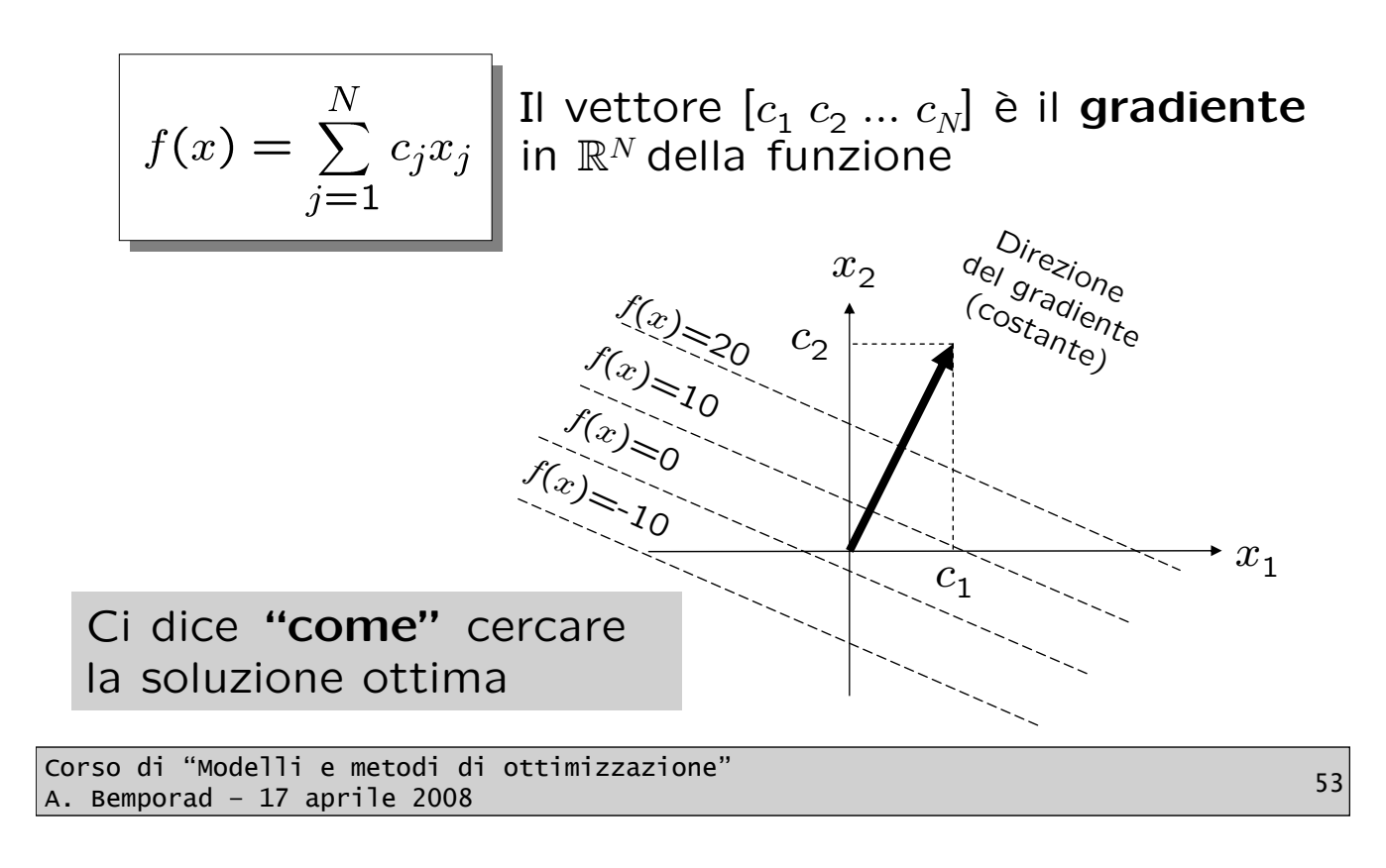

# Vincoli ( Vincoli (*Constraints Constraints*)

Definiscono la regione ammissibile per le variabili

$$
\left(\sum_{j=1}^N a_{ij}x_j \le b_i\right)
$$
per  $i = 1...M_1$ 

Ciascun vincolo lineare definisce un semispazio in  $\mathbb{R}^N$ 

Ci dicono **"dove"** cercare la soluzione ottima

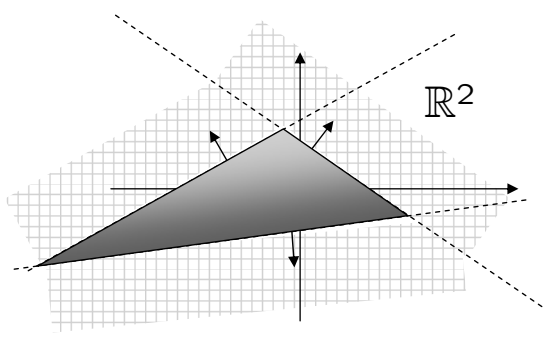

La regione ammissibile è un poliedro

# Programmazione Lineare (LP)

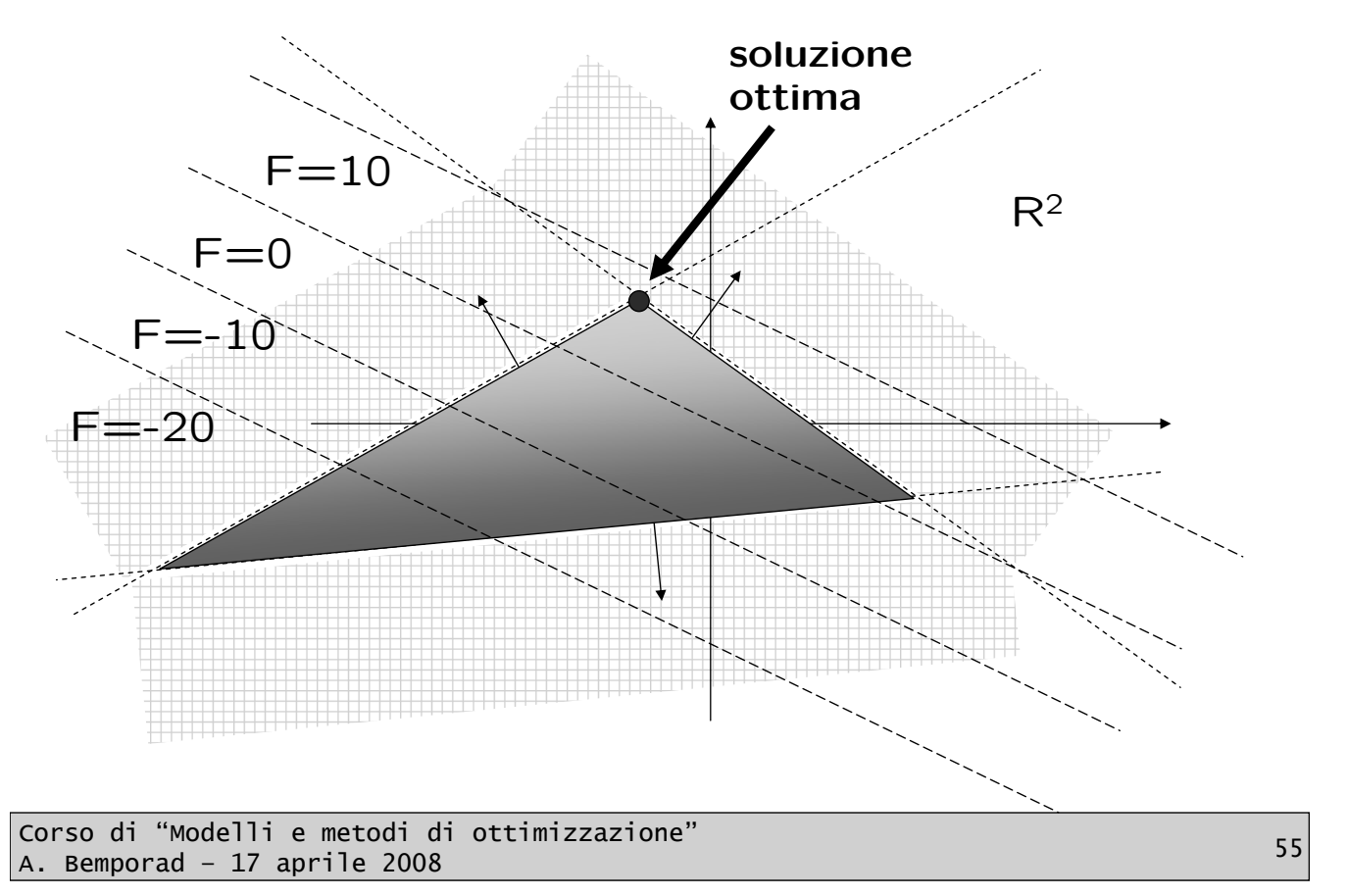

# Modellistica

"Formulare in termini matematici un problema reale"

Occorre definire:

- Chi sono le **variabili** da decidere
- Qual'è la *funzione obiettivo* che ci interessa minimizzare o massimizzare
- Quali **vincoli** si hanno nella scelta

Non esiste un modo univoco di modellare un dato problema. Non esiste una "teoria sistematica" della modellistica!

# Vincoli ( Vincoli (*constraints constraints*)

Definiscono l'insieme ammissibile (**feasible set**), cioè dove cercare la soluzione

I vincoli definiscono **relazioni** fra le variabili decisionali

Metodo di modellistica suggerito:

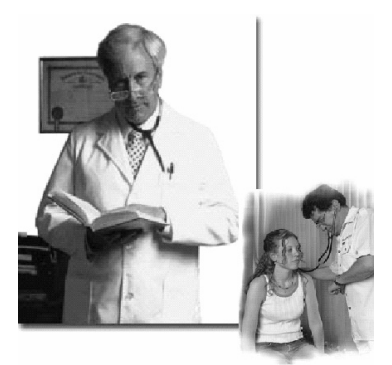

**Disaggregare le relazioni e restrizioni presenti nel problema reale in sottinsiemi di vincoli che sappiamo come modellare**

Si conoscono infatti diversi tipi di vincoli ...

Corso di "Modelli e metodi di ottimizzazione" A. Bemporad – 17 aprile 2008<br>A. Bemporad – 17 aprile 2008

# 1 - Upper & Lower Bounds

Sono i vincoli più semplici ...

Rappresentano limiti naturali sui valori che certe variabili possono assumere

Dobbiamo vendere almeno 100 unità di prodotto i Non possiamo comprare più di 50 automobili Esempi:

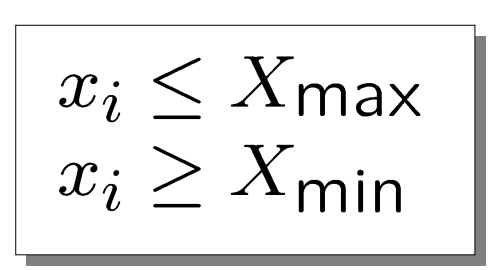

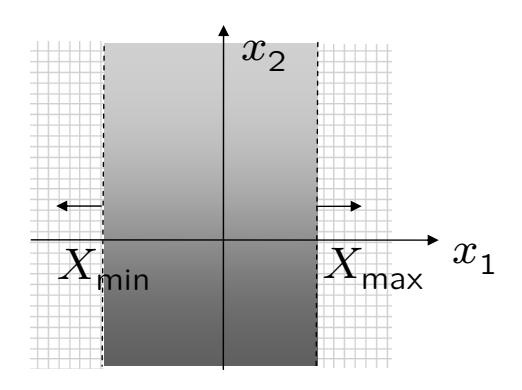

## 1 - Upper & Lower Bounds

Attenzione ai vincoli di **non negatività** !!! Diversi risolutori assumono tacitamente che tutte le variabili sono positive o nulle.

Esempio: In MOSEL tutte le mpvar sono di default non negative

declarations x: mpvar end-declarations

x is free.

Le variabili "libere" devono essere esplicitamente specificate

Corso di "Modelli e metodi di ottimizzazione" A. Bemporad – 17 aprile 2008<br>A. Bemporad – 17 aprile 2008

# 2 – Flusso ( Flusso (*flow constraints flow constraints*)

Il flusso di un certo bene è composto da vari flussi

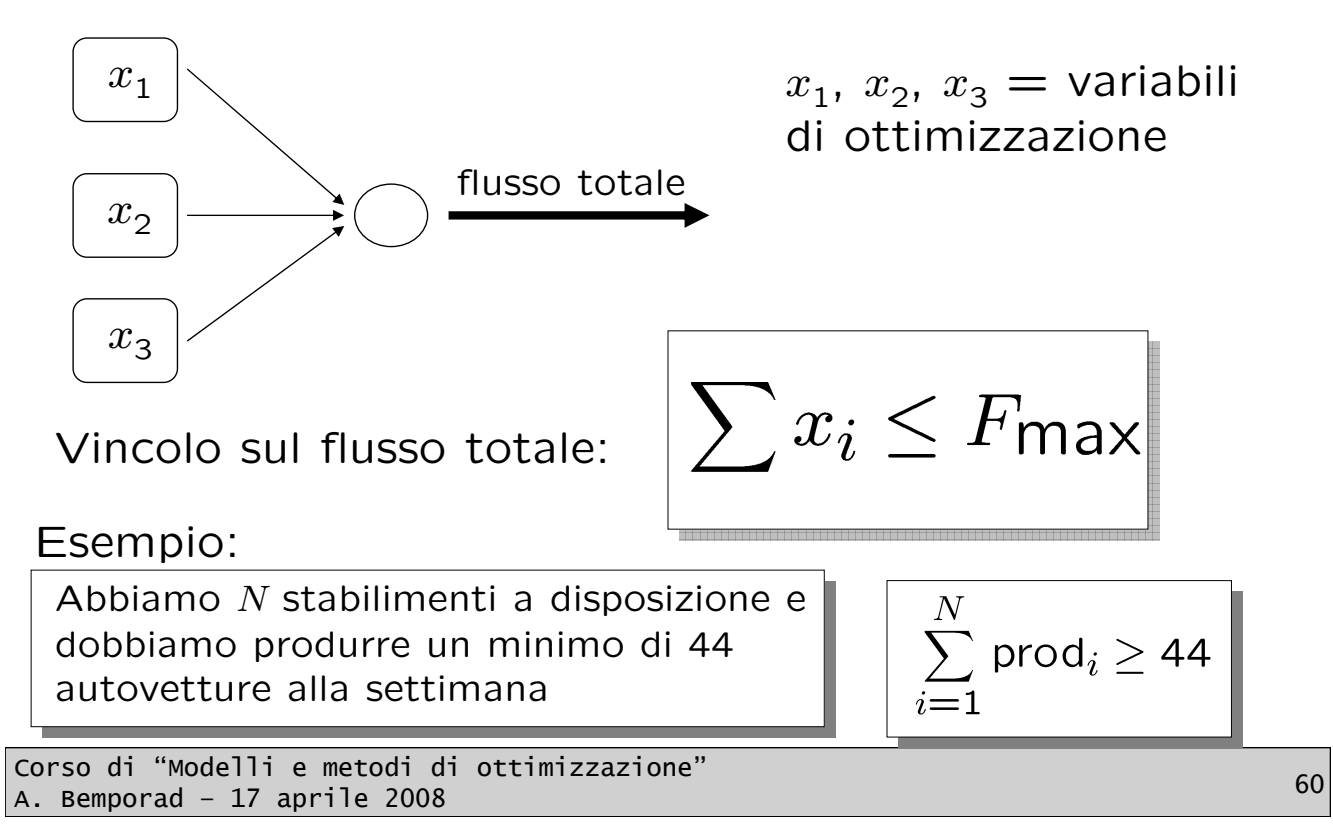

# 2 – Flusso ( Flusso (*flow constraints flow constraints*)

In alternativa, il flusso di un certo bene può essere suddiviso in più canali  $x_1$ flusso totale  $x_2$  $\sum x_i \leq F$ max  $x_{3}$ Esempio: Abbiamo un deposito di 10 M€ con il quale liquidare le spese  $\sum\limits_{}^{}$  spes $\mathrm{e}_{i}\leq 1$ 000 sostenute da ciascuno di 3 stabilimenti Corso di "Modelli e metodi di ottimizzazione" A. Bemporad – 17 aprile 2008 <sup>61</sup>

### $3 -$ Risorse

Le risorse a disposizione non sono infinite ma vanno suddivise fra varie attività

 $\star =$  variabili di ottimizzazione

In genere i vincoli sulle risorse vengono definiti tramite una tabella di coefficienti  $R_{ii}$ 

$$
\sum_{i=1}^{N} R_{ji} x_i \leq \max \text{ risors}_{j}
$$

 $R_{ii}$  = quanta risorsa di tipo j viene consumata dall'attività i-esima

Esempio: quanto legno serve per costruire una scacchiera piccola ?

Corso di "Modelli e metodi di ottimizzazione" A. Bemporad – 17 aprile 2008<br>A. Bemporad – 17 aprile 2008

### 4 – Qualità

Esempio:

Dobbiamo fare un investimento in azioni di tipo Generali, Tiscali e Bulgari. Ogni azione ha un suo fattore di rischio. Vogliamo mantenere il rischio medio dell'investimento sotto il 50%.

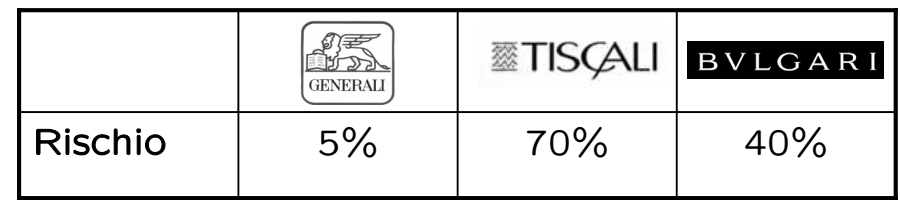

rG : Rischio azioni Generali

rT : Rischio azioni Tiscali

rB : Rischio azioni Bulgari

Corso di "Modelli e metodi di ottimizzazione" A. Bemporad – 17 aprile 2008<br>A. Bemporad – 17 aprile 2008

4 – Qualità

Variabili:

 $sG = k \epsilon$  investiti in Generali  $sT = k\epsilon$  investiti in Tiscali  $sB = k \epsilon$  investiti in Bulgari

Importo totale dell'investimento  $= sG + sT + sB$ 

Rischio medio:

$$
\frac{\text{SG*rg} + \text{ST*rf} + \text{SB*rb}}{\text{sg} + \text{ST} + \text{SB}} \leq 0.5
$$

Problema: non è un vincolo lineare !

Corso di "Modelli e metodi di ottimizzazione" A. Bemporad – 17 aprile 2008 <sup>64</sup>

# 4 – Qualità

Con una semplice manipolazione, possiamo trasformare il vincolo in un vincolo lineare:

 $sG* rG + sT* rT + sB* rB < 0.5 * (sG + sT + sB)$ 

Nota: la trasformazione funziona solo se il denominatore è positivo

Funzione obiettivo e vincoli possono essere spesso trasformati, mediante operazioni matematiche, in forme lineari equivalenti senza che la soluzione ottima venga alterata

Corso di "Modelli e metodi di ottimizzazione" A. Bemporad – 17 aprile 2008 <sup>65</sup>

# 5 – Miscelazione (*Blending*)

Sono utili quando dobbiamo esprimere entità costituite da percentuali fissate delle variabili di ottimizzazione

#### Esempio:

Preparazione di un cocktail. Dobbiamo preparare del Negroni, costituito da: 30% Campari, 40% Martini, 30% Gin

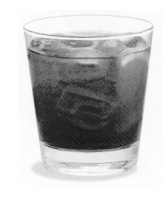

Le quantità Campari, Martini e Gin sono vincolate fra loro per il fatto che devono comparire nel cocktail in proporzioni preassegnate

# 5 – Miscelazione (*Blending*)

Il vincolo di miscelazione risulta essere:

```
0.3 = Campari / (Campari+Martini+Gin)
```
 $0.4 =$  Martini / (Campari+Martini+Gin)

 $0.3 =$  Gin / (Campari+Martini+Gin)

Assumendo che Campari, Martini e Gin siano quantità positive, il vincolo può essere riscritto come vincolo lineare:

 $Campari = 0.3*(Campari+Martini+Gin)$ Martini  $= 0.4*(\text{Campari+Martin+Gin})$  $Gin = 0.3*(Campari+Martin+Gin)$ 

(È simile al vincolo sulla qualità)

Corso di "Modelli e metodi di ottimizzazione" A. Bemporad – 17 aprile 2008 <sup>67</sup>

5 – Miscelazione (*Blending*)

Nota: potremmo eliminare una variabile (ad es: Gin) per sostituzione (addirittura due variabili):

 $Gin = 0.3/0.7*(Campari+Martin)$ 

 $Campari = 0.3/0.7*(Campari+Martini)$ Martini  $= 0.4/0.7*(\text{Campari+Martin})$ 

#### **Non conviene eliminare variabili !**

Ci penserà il risolutore ad eliminarle. Lasciandole nel modello, rendiamo quest'ultimo molto più leggibile (e quindi più facilmente mantenibile).

# Variabili di ottimizzazione Variabili di ottimizzazione

Rappresentano le incognite del nostro problema

#### Esempio: **Quante azioni dobbiamo comprare ?**

Spesso nel modello vengono introdotte variabili ridondanti per esprimere certi vincoli sul modello stesso in maniera più chiara

Esempio: per esprimere il vincolo di flusso  $x_1+x_2\leq 1$ possiamo introdurre una nuova variabile  $x_3=x_1+x_2$  e porre  $x_3$ <1

Corso di "Modelli e metodi di ottimizzazione" A. Bemporad – 17 aprile 2008 <sup>69</sup>

### Es: Produzione di leghe metalliche

La ditta Metalli S.p.A. ha ricevuto un ordine di 500 tonnellate di acciaio da utilizzare per la costruzione di una nave. Il metallo deve avere determinate caratteristiche di composizione.

La ditta ha a disposizione sette tipi diversi di materiale grezzo che possono essere utilizzati per la produzione dell'acciaio richiesto.

L'obiettivo è quello di determinare la composizione che minimizza il costo complessivo, nel rispetto dei vincoli imposti sulla composizione dell'acciaio prodotto.

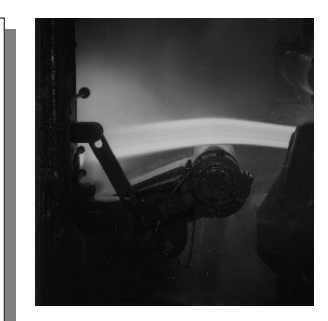

### Dati a disposizione

Vincoli sulla qualità dell'acciaio prodotto:

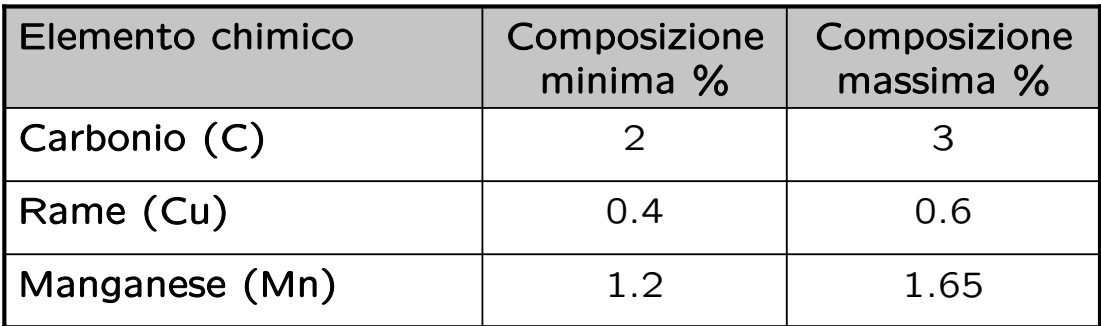

Corso di "Modelli e metodi di ottimizzazione" A. Bemporad – 17 aprile 2008<br>A. Bemporad – 17 aprile 2008

### Dati a disposizione

Composizioni %, quantità disponibili, costi per tonnellata

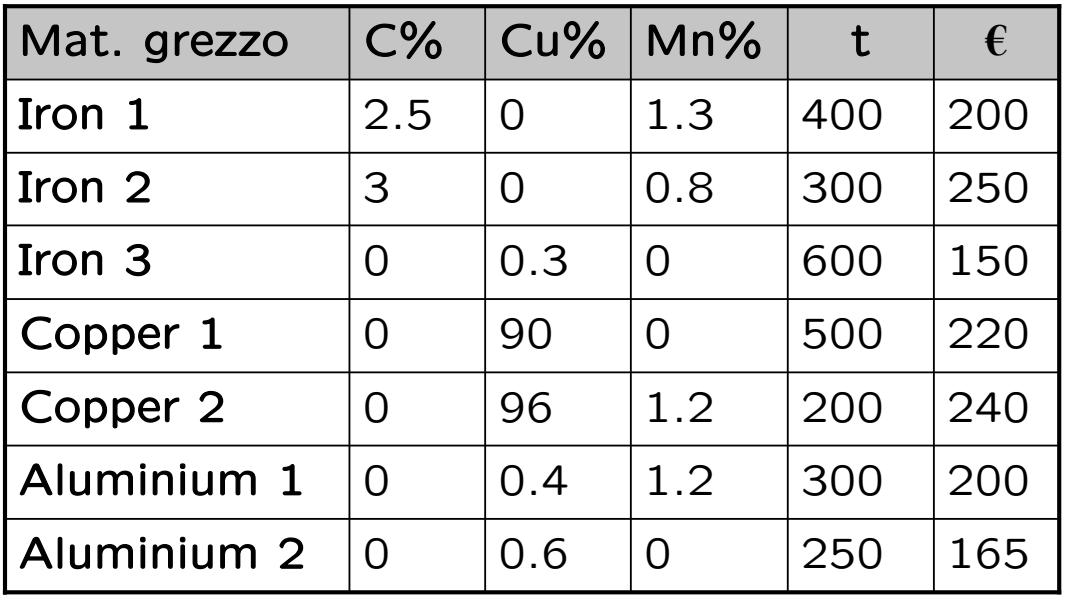

## Modellistica

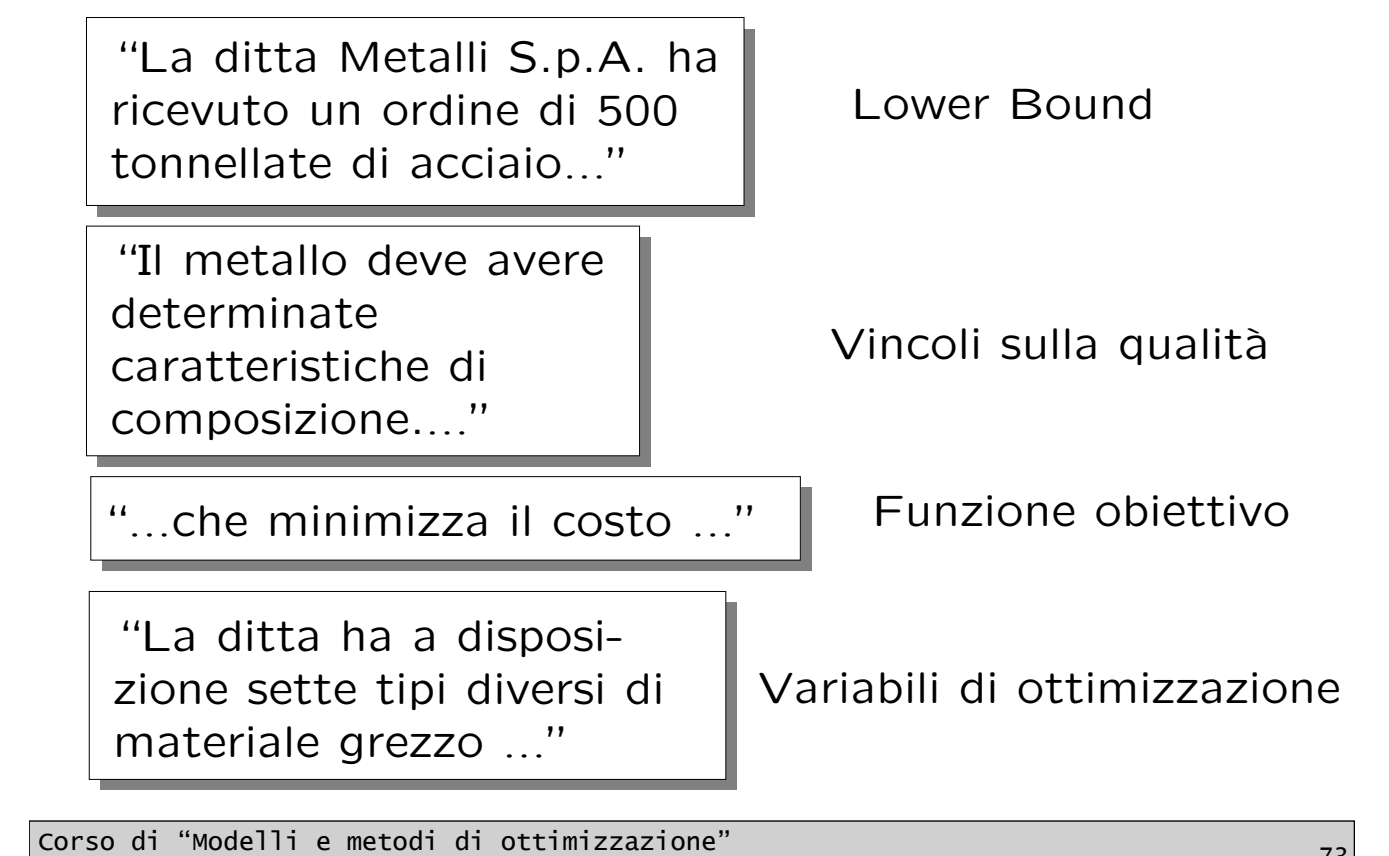

Upper bounds

 $\begin{array}{|l|l|}\n \hline\n \text{A. Bemporad = 17 aprile 2008}\n \hline\n \end{array}$ 

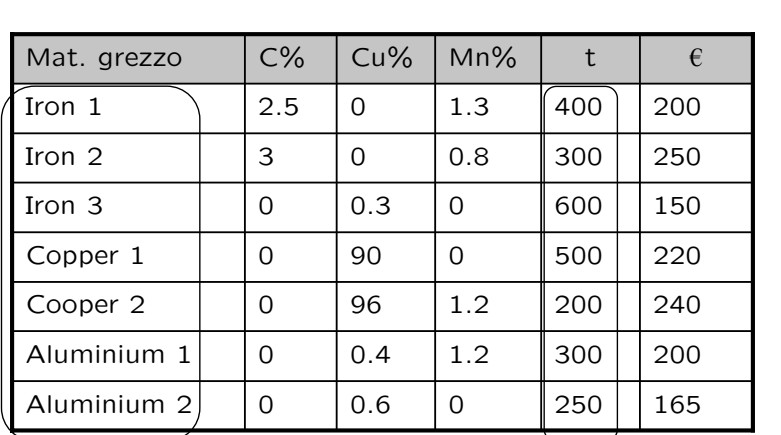

 $\lambda$ Variabili: use $_j$  $j=1,2,...7$ 

use $j \leq R_j$ 

 $\mathbf{R}_i$ =quantità max disponibile

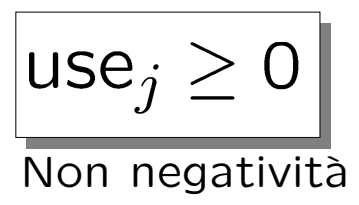

### Lower bound e flusso

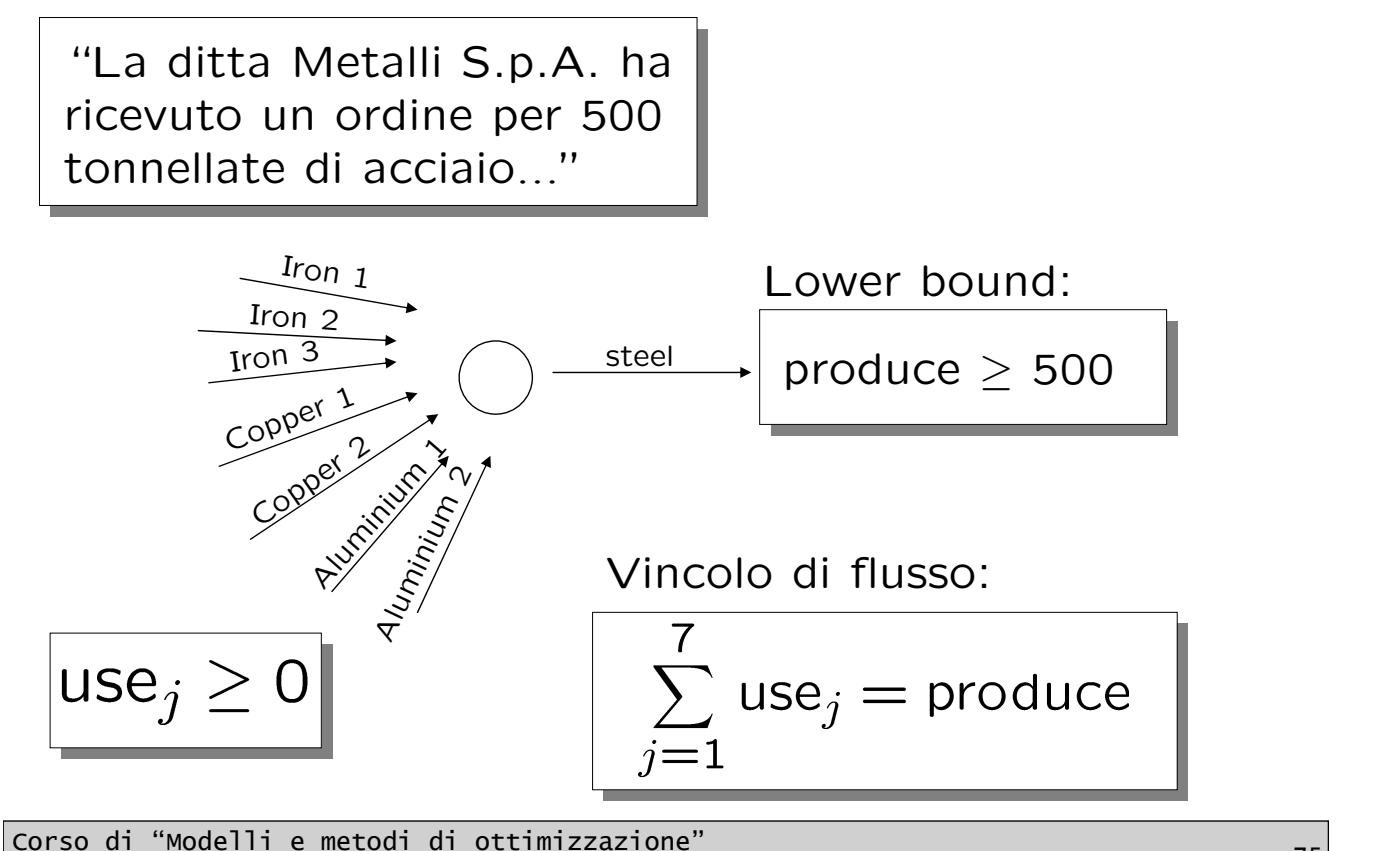

A. Bemporad – 17 aprile 2008 <sup>75</sup>

### Funzione obiettivo Funzione obiettivo

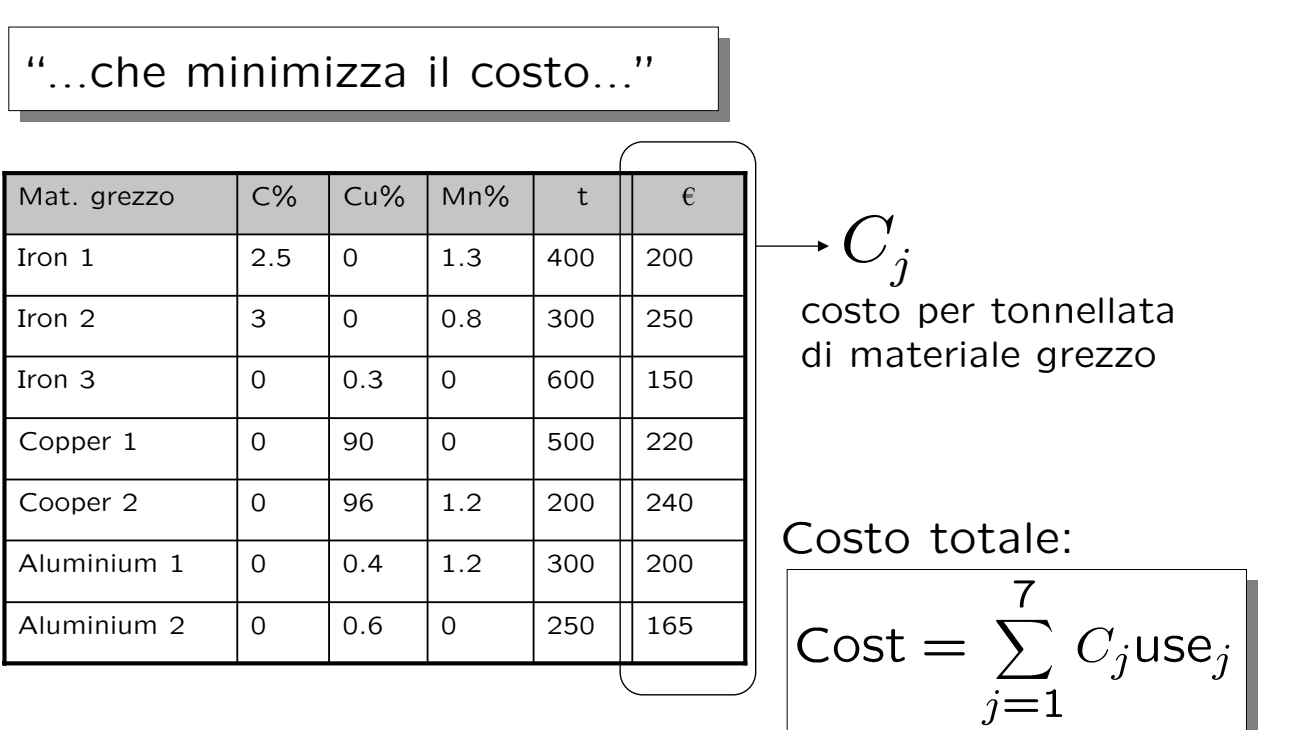

## Dati a disposizione

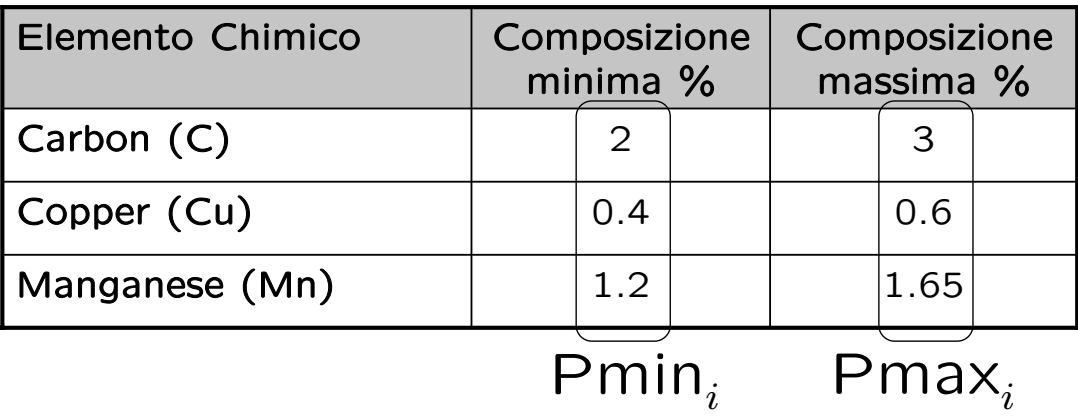

Vincoli sulla qualità del prodotto

Corso di "Modelli e metodi di ottimizzazione" A. Bemporad – 17 aprile 2008 <sup>77</sup>

### Vincoli sulla qualità del prodotto

... ... ... ... ... ... Iron  $1 \begin{bmatrix} 2.5 & 0 & 1.3 \end{bmatrix}$ Mat. C% Cu% Mn% t € Grezzo  $i=1$   $i=2$   $i=3$  $i=1$ ...

 $\rightarrow \; P_{ji}^{} =$  % di metallo  $i$ contenuta nel materiale grezzo  $j$  (es: 1 t di Iron 1 contiene 25 kg di C)

Quantità di metallo di tipo i

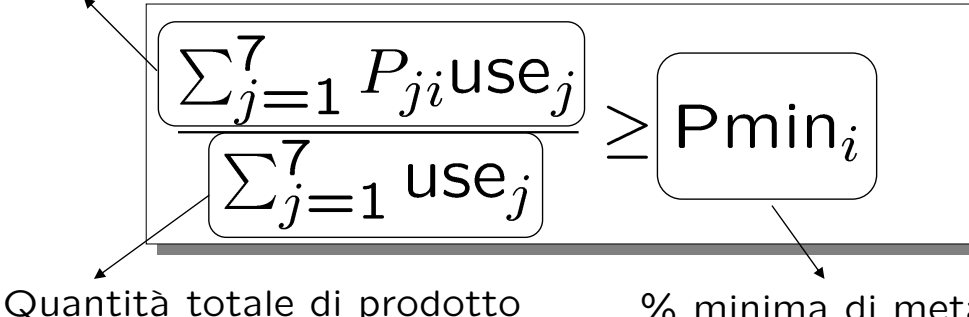

 $%$  minima di metallo di tipo  $i$ contenuta nel prodotto finale

# Vincoli sulla qualità del prodotto

Per ogni tipo di metallo ...

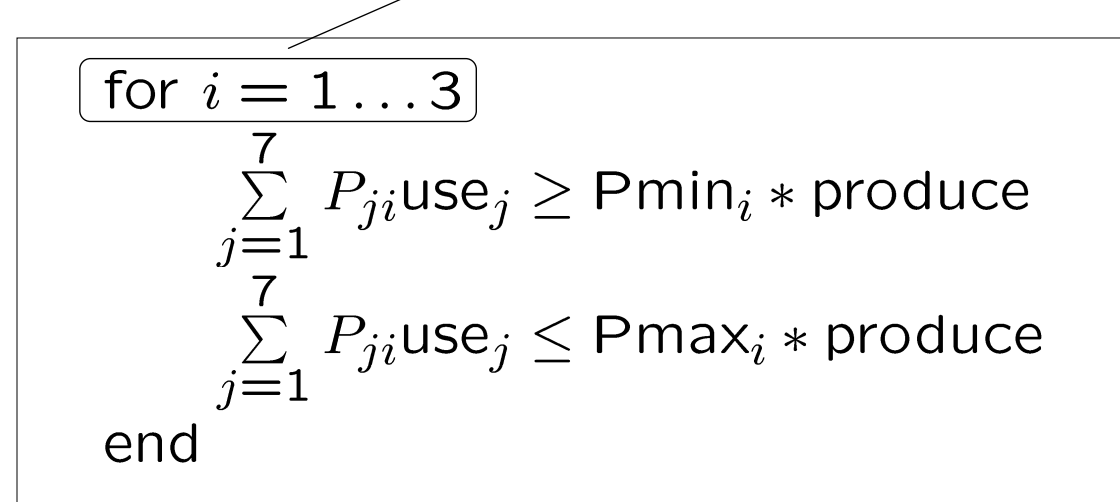

È un insieme di diseguaglianze di tipo lineare

```
Corso di "Modelli e metodi di ottimizzazione"
A. Bemporad – 17 aprile 2008 79
```
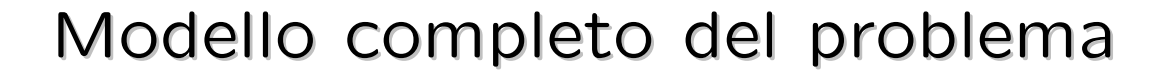

minimize  
\n
$$
Cost = \sum_{j=1}^{7} C_j use_j
$$
\n
$$
Soggetto a
$$
\n
$$
\sum_{j=1}^{7} use_j = produce
$$
\n
$$
product \ge 500
$$
\n
$$
for j = 1...7
$$
\n
$$
use_j \le R_j
$$
\n
$$
end
$$
\n
$$
for i = 1...3
$$
\n
$$
\sum_{j=1}^{7} P_{ji} use_j \ge Pmin_i * produce
$$
\n
$$
\sum_{j=1}^{7} P_{ji} use_j \le Pmax_i * produce
$$
\n
$$
end
$$

### Modello MOSEL - Dati

DATI

declarations !Index sets  $COMP = 1..3$  $RAW = 1 \ldots 7$ !Data arrays P : array(RAW,COMP) of real PMIN,PMAX : array(COMP) of real AVAIL : array(RAW) of real COST : array(RAW) of real DEM : real end-declarations

I dati devono essere inizializzati

Corso di "Modelli e metodi di ottimizzazione" A. Bemporad – 17 aprile 2008<br>A. Bemporad – 17 aprile 2008

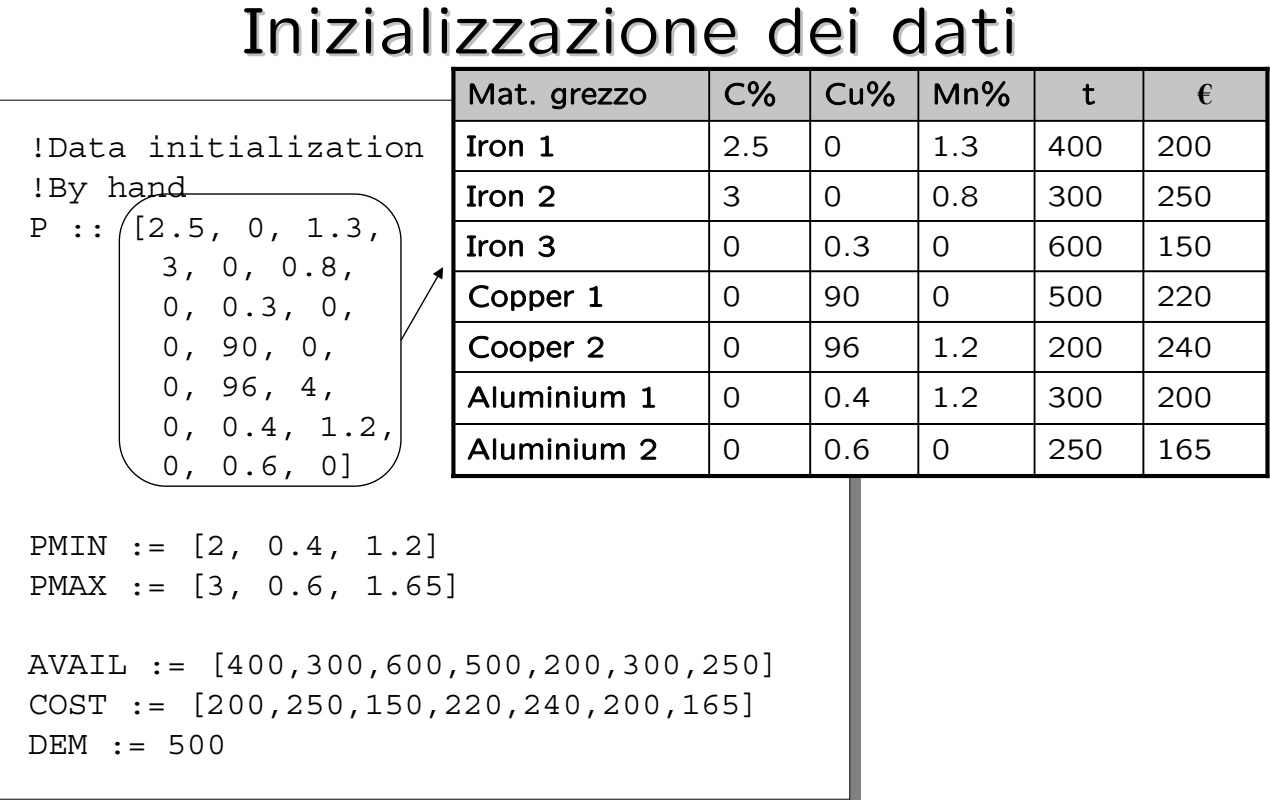

# Variabili

declarations !Decision variables use : array(RAW) of mpvar produce : mpvar end-declarations

Lower bound

produce  $\geq 500$ 

# Non negatività

use $_j \geq 0$ 

Corso di "Modelli e metodi di ottimizzazione" A. Bemporad – 17 aprile 2008<br>A. Bemporad – 17 aprile 2008

### Vincolo di flusso

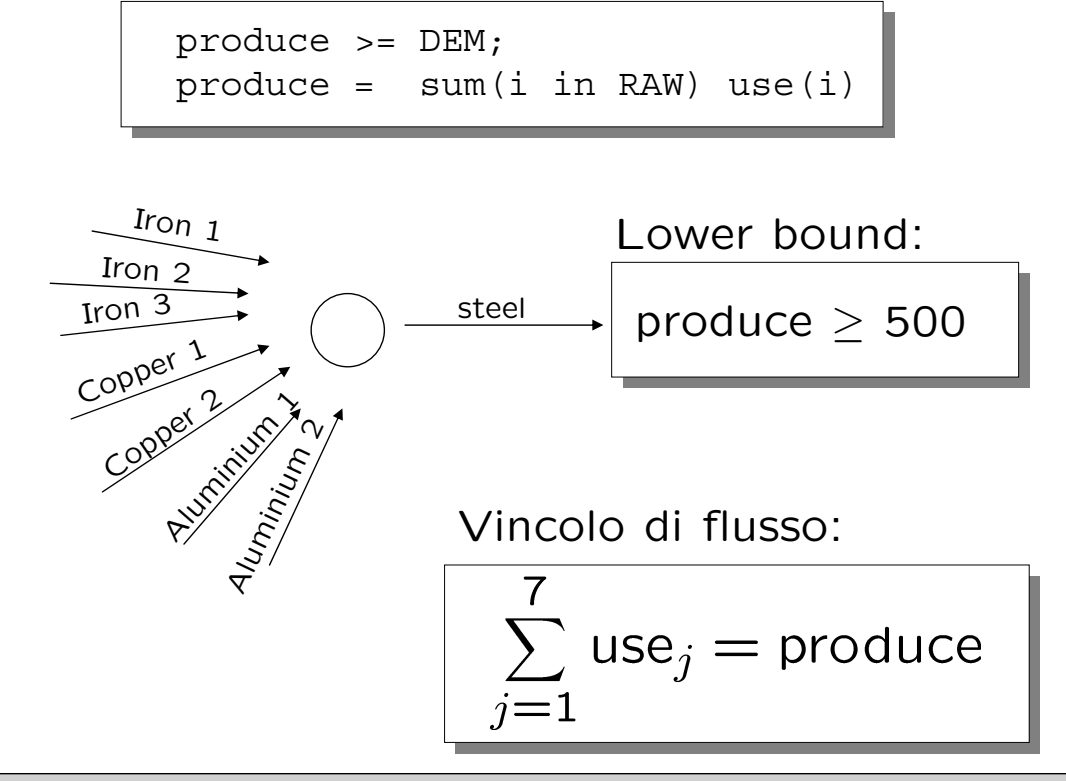

Corso di "Modelli e metodi di ottimizzazione" A. Bemporad – 17 aprile 2008<br>A. Bemporad – 17 aprile 2008

## Funzione obiettivo

Risorse

!Objective function Cost :=  $sum(i in RAM) COST(i)*use(i)$ 

minimize(Cost)

Costo totale

$$
\text{Cost} = \sum_{j=1}^{7} C_j \text{use}_j
$$

Corso di "Mode<sup>-</sup> A. Bemporad – 17 aprile 2008<br>A. Bemporad – 17 aprile 2008

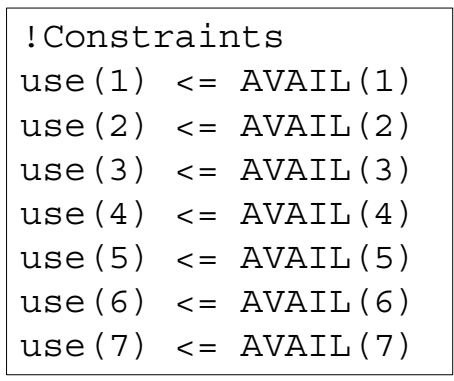

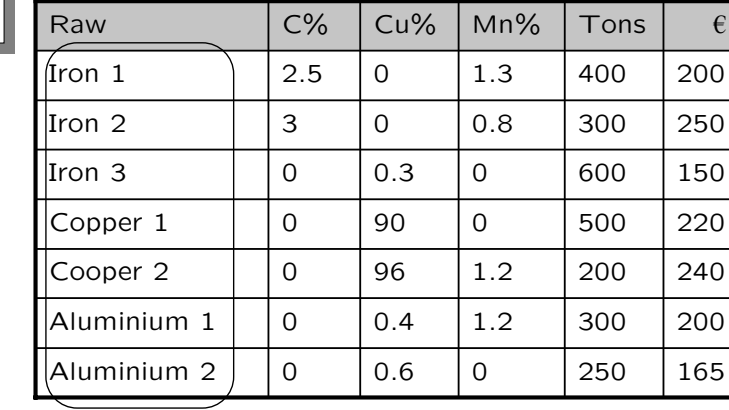

$$
\left| \sum_{j=1}^{7} \text{use}_j \leq R_j \right|
$$

## Vincoli sulla qualità

for 
$$
i = 1...3
$$
  
\n
$$
\sum_{j=1}^{7} P_{ji} \text{Use}_{j} \geq Pmin_{i} * \text{produce}
$$
\n
$$
\sum_{j=1}^{7} P_{ji} \text{Use}_{j} \leq Pmax_{i} * \text{produce}
$$
\nend

```
sum(i in RAW) P(i,1)*use(i) >= PMIN(1)*producesum(i in RAW) P(i, 2) * use(i) \ge PMIN(2) * producesum(i in RAW) P(i,3) * use(i) >= PMIN(3) * producesum(i in RAW) P(i,1)*use(i) < = PMAX(1)*producesum(i in RAW) P(i, 2) * use(i) < = PMAX(2) * producesum(i in RAW) P(i,3) * use(i) \leq PMAX(3) * produce
```
Corso di "Modelli e metodi di ottimizzazione" A. Bemporad – 17 aprile 2008<br>A. Bemporad – 17 aprile 2008

### Risoluzione con Xpress-MP

File MOSEL: **metalli.mos**

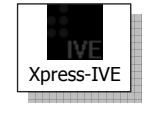

Risultato:

Total cost: 98121.6 Amount of steel produced: 500 Alloys used: 400, 0, 39.7763, 0, 2.76127, 57.4624, 0

# Programmazione lineare mista-intera (MILP)

Corso di "Modelli e metodi di ottimizzazione" A. Bemporad – 17 aprile 2008

## Programmazione lineare

I modelli di programmazione lineare suppongono che le variabili di ottimizzazione possano assumere qualsiasi valore **reale**

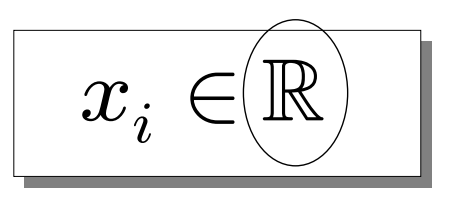

Purtroppo questa assunzione non sempre è realistica.

Esempio: Costruisci 11.7 scacchiere Utilizza 3.6 operai Installa 5.75 impianti di produzione

# Variabili reali Variabili reali

Le variabili possono assumere qualsiasi valore reale. Tale ipotesi è accettabile in molti casi.

Proprietà principale: la **continuità**

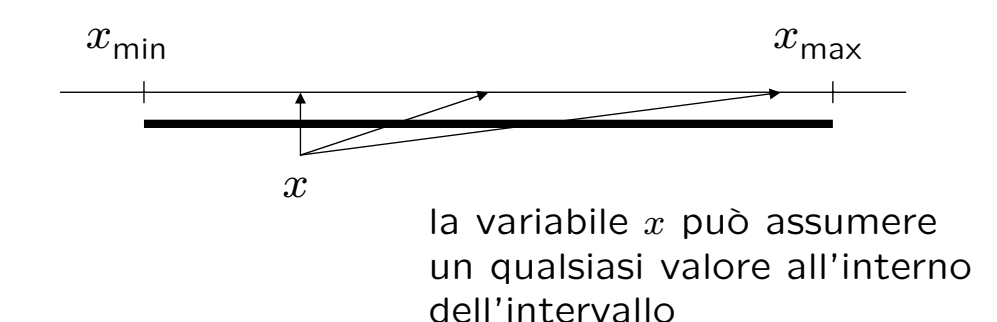

Vantaggio di questa ipotesi: semplicità computazionale

Corso di "Modelli e metodi di ottimizzazione" A. Bemporad – 17 aprile 2008 <sup>91</sup>

## Variabili intere

Possono assumere valori solo su un insieme discreto.

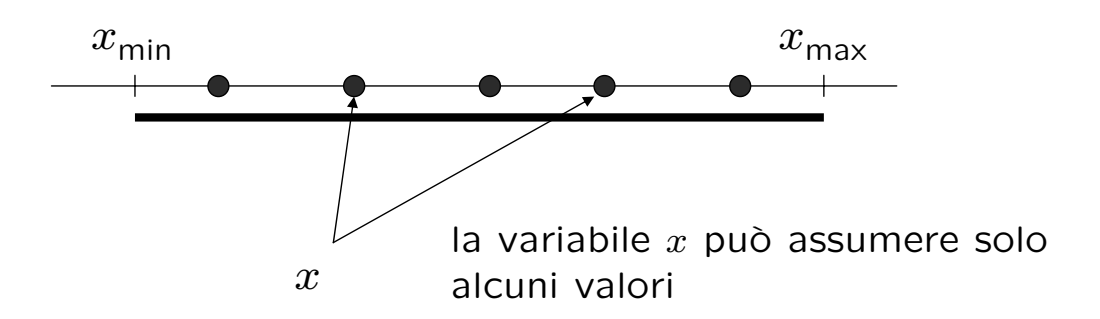

Le variabili intere risultano utili in moltissime applicazioni

### Modelli di programmazione intera

Sono modelli utilizzati quando:

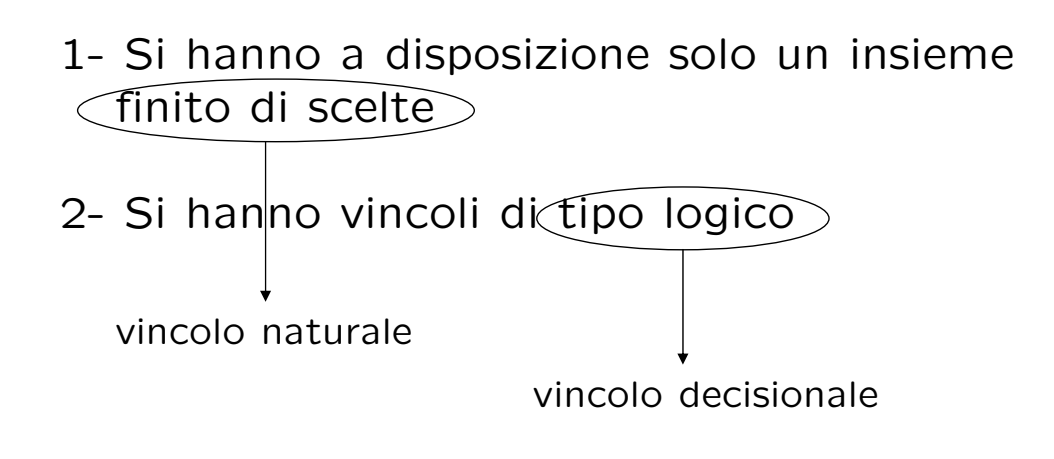

Il modello risultante è identico ad un programma lineare, ma ha un vincolo aggiuntivo: le variabili possono assumere soltanto valori interi

Corso di "Modelli e metodi di ottimizzazione" A. Bemporad – 17 aprile 2008 <sup>93</sup>

Programmazione lineare mista intera (*mixed integer linear programming mixed integer linear programming*, MILP) , MILP)  $\sum_{i=1}^N c_j x_j$ minimizza o (funzione obiettivo)massimizza  $\sum_{j=1}^N a_{ij}x_j \leq b_i$  per  $i = 1...M_1$ soggetto a  $\sum_{j=1}^{N} a_{ij} x_j \ge b_i$  per  $i = M_1 + 1 ... M_2$  $\sum_{j=1}^{N} a_{ij}x_j = b_i$  per  $i = M_2 + 1...M_3$  $x_j \ge 0$  per  $j = 1...N$  $x_j \in N$  for  $j = 1 \ldots N_I$  N<sub>I</sub> variabili intere

# Variabili binarie

Possono assumere soltanto due valori: 0 o 1

$$
x\in\{0,1\}\Big|
$$

È il minimo livello di informazione che una variabile può descrivere:

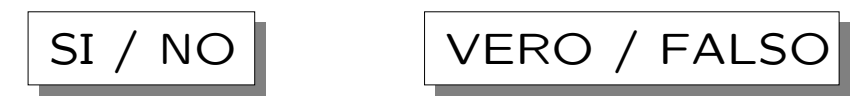

Sono uno strumento di modellistica molto potente, essendo in grado di esprimere decisioni, scelte, condizioni logiche, ...

Corso di "Modelli e metodi di ottimizzazione" A. Bemporad – 17 aprile 2008 <sup>95</sup>

Risolutori di programmi misti-interi

In conclusione:

• La programmazione mista-intera (**mixed-integer programming**) è un problema difficile da risolvere ...

#### MA

• Esistono risolutori di tipo Branch & Bound oppure Branch & Cut per problemi misti-interi lineari MILP e quadratici MIQP che hanno ottime prestazioni (CPLEX, Xpress-MP, GLPK, BARON, ...)

H.D. Mittelmann and P. Spellucci, "Decision Tree for Optimization Software", World Wide Web, http://plato.asu.edu/guide.html (2005)

# Modellistica MILP

La complessità della risoluzione di un problema di programmazione mista intera lineare (MILP) dipende in larga misura dal numero di variabili intere coinvolte.

Quando modelliamo dobbiamo pertanto:

#### **Utilizzare le variabili intere con parsimonia !**

Dobbiamo quindi individuare quali variabili sono necessariamente da modellare come intere, ed eventualmente se possiamo ridurne il numero.

Corso di "Modelli e metodi di ottimizzazione" A. Bemporad – 17 aprile 2008 <sup>97</sup>

# Vincoli logici

Le variabili binarie permettono di prendere delle **decisioni** di tipo:

- Fare/non fare una qualche operazione
- Scegliere fra più opzioni
- Implicazioni
- Vincoli di tipo "o questo o quello"

Arricchiscono moltissimo il linguaggio modellistico !

# Fare/non fare

Sono i vincoli logici più comuni ...

Vengono modellati semplicemente da una variabile binaria  $b \in \{0,1\}$ : fare se  $b=0$ , non fare se  $b=1$ 

Esempio:

Possiamo affittare tre aule diverse per fare lezione, A,B e C. L'aula A ha 15 posti e costa 300€, l'aula B ha 20 e costa 380€, l'aula C ha 25 posti e costa 470€. Ogni anno dobbiamo decidere quali aule affittare.

Posti =  $15*$ prendi<sub>A</sub>+20\*prendi<sub>R</sub>+25\*prendi<sub>C</sub>  $Costo = 300*prendi<sub>A</sub>+380*prendi<sub>B</sub>+470*prendi<sub>C</sub>$ 

prendi<sub>4</sub>, prendi<sub>B</sub>, prendi<sub>c</sub>  $\in \{0,1\}$ 

Corso di "Modelli e metodi di ottimizzazione" A. Bemporad – 17 aprile 2008 <sup>99</sup>

Vincoli di scelta

Esprimono la scelta fra un numero finito di possibilità.

 $\text{scegli}_{1} + \text{scegli}_{2} + \text{scegli}_{3} \leq 1$ 

esprime il fatto che possiamo scegliere al più una fra le opzioni 1,2,3. Infatti:

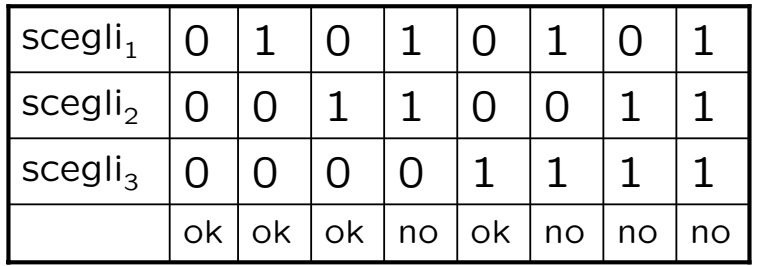

## Vincoli di scelta

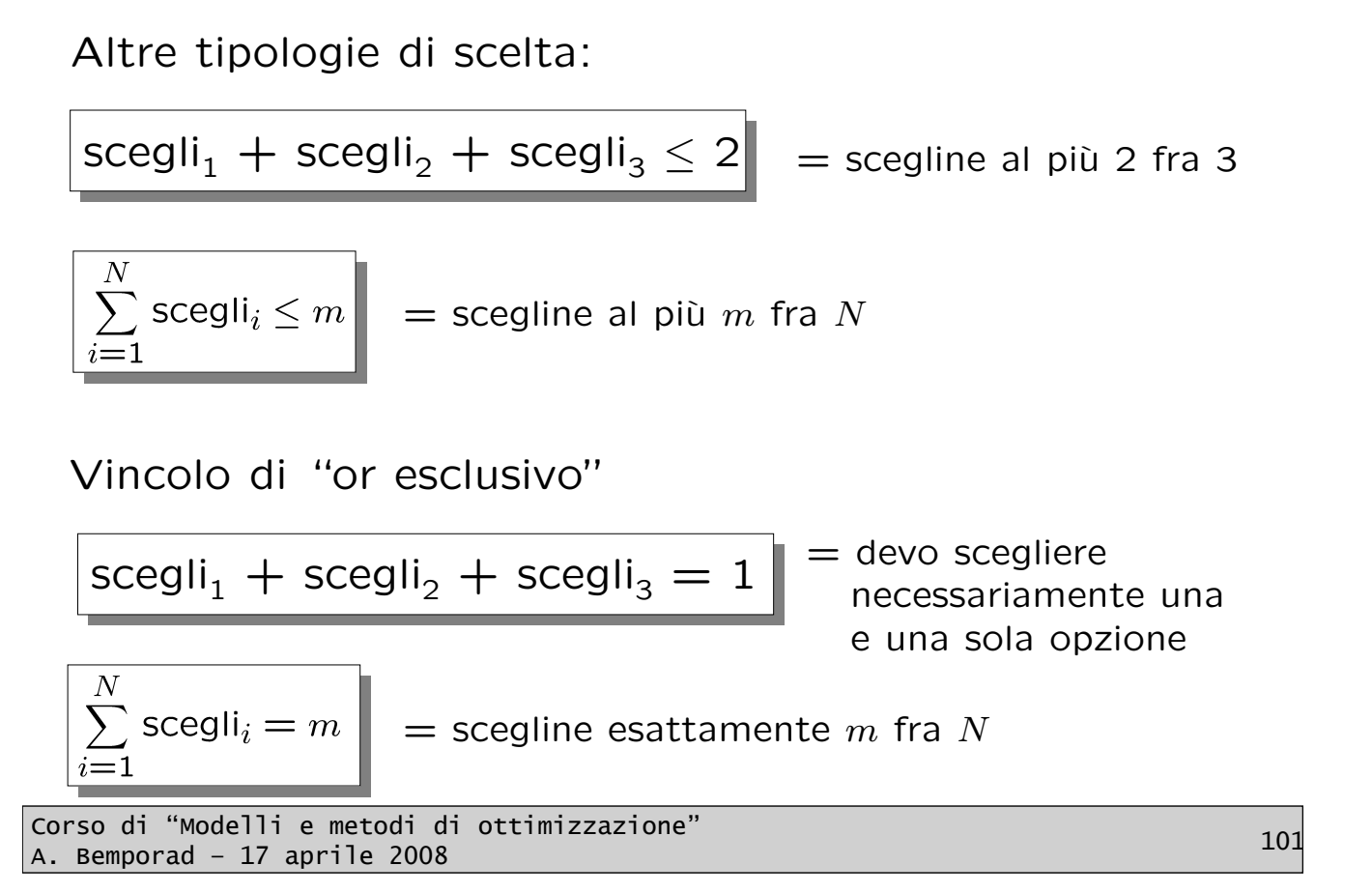

# **Implicazioni**

Come modellare relazioni che intercorrono fra scelte diverse ?

Esempio:

Possiamo ordinare i PC o dalla IBM, o dalla DELL o dalla ASUS, e i monitor o dalla PHILIPS, o dalla SONY o dalla NEC. Se compriamo i PC dalla IBM, allora dobbiamo comprare i monitor dalla SONY

 $pc_{IBM}$ + $pc_{DEL}$ + $pc_{ASUS}$ =1  $monitor_{PHILIPS} + monitor_{SONY} + monitor_{NEC} = 1$  $pc_{IBM} \leq$  monitor<sub>SONY</sub>

equivale al vincolo logico  $[pc_{IBM}=1]{\rightarrow}$ [monitor $_{SONY}=1]$ 

Corso di "Modelli e metodi di ottimizzazione" A. Bemporad – 17 aprile 2008<br>A. Bemporad – 17 aprile 2008

# Implicazioni base

 $[pc_{IBM}=1] \rightarrow [monitor_{SONY}=1]$ 

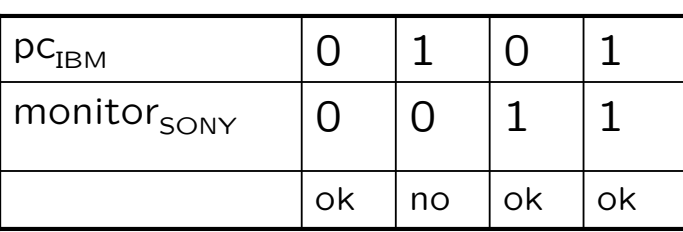

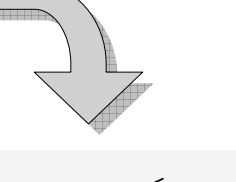

 $pc_{IBM} \leq$  monitor<sub>SONY</sub>

Si vede che non è possibile ordinare i PC dalla IBM e non ordinare i monitor dalla SONY

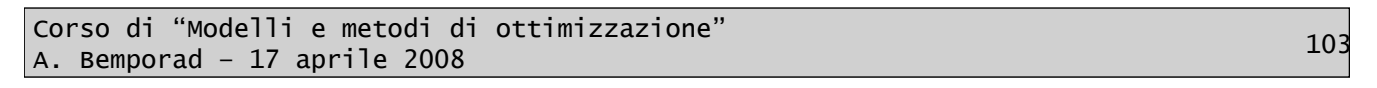

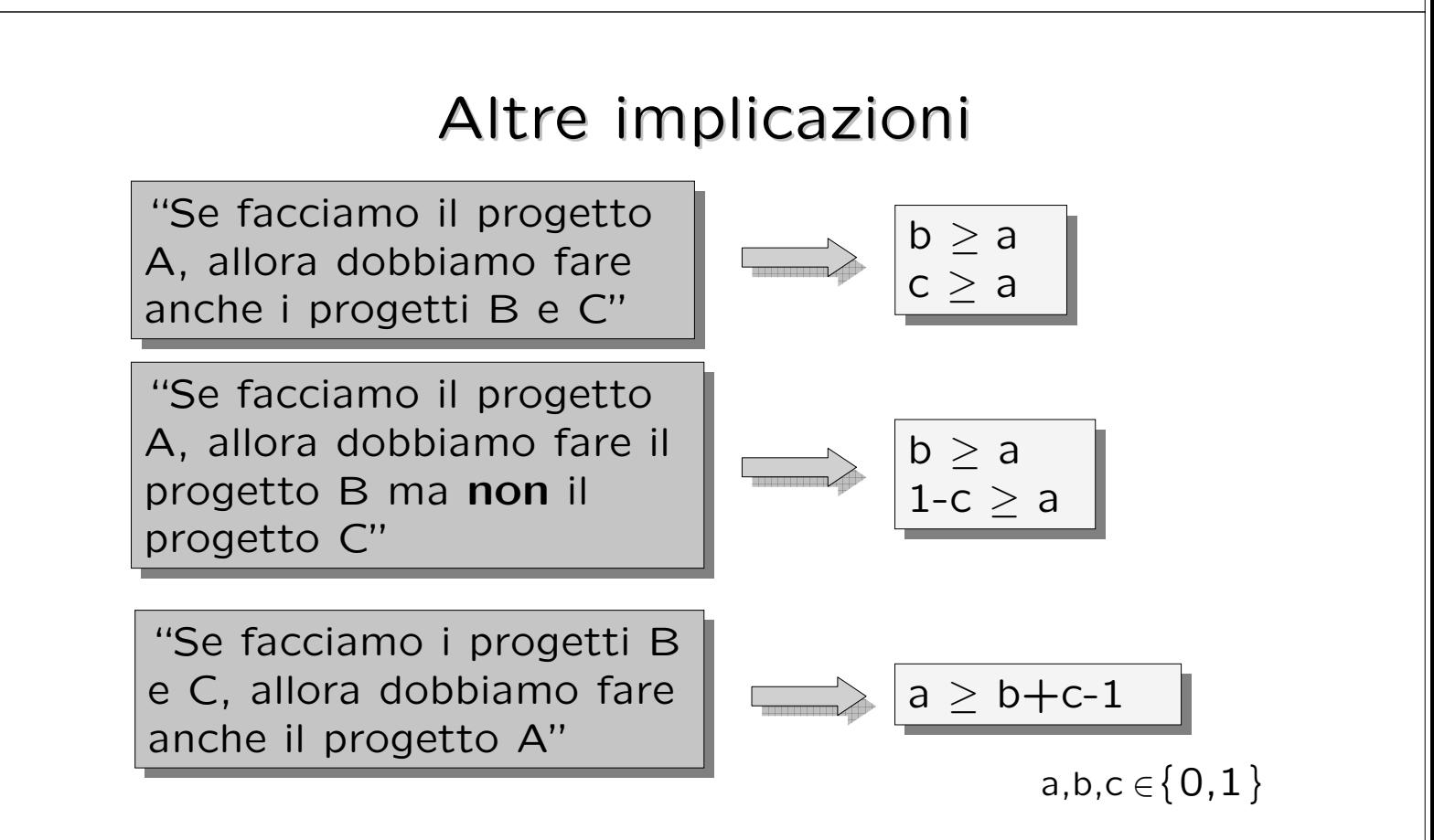

Rendono la modellistica molto versatile !

Corso di "Modelli e metodi di ottimizzazione" A. Bemporad – 17 aprile 2008<br>A. Bemporad – 17 aprile 2008

# Condizioni logiche

Nota l'equivalenza come diseguaglianza lineare di una relazione logica, è immediato sostituire "A" con "non A" semplicemente sostituendo A con (1-A)

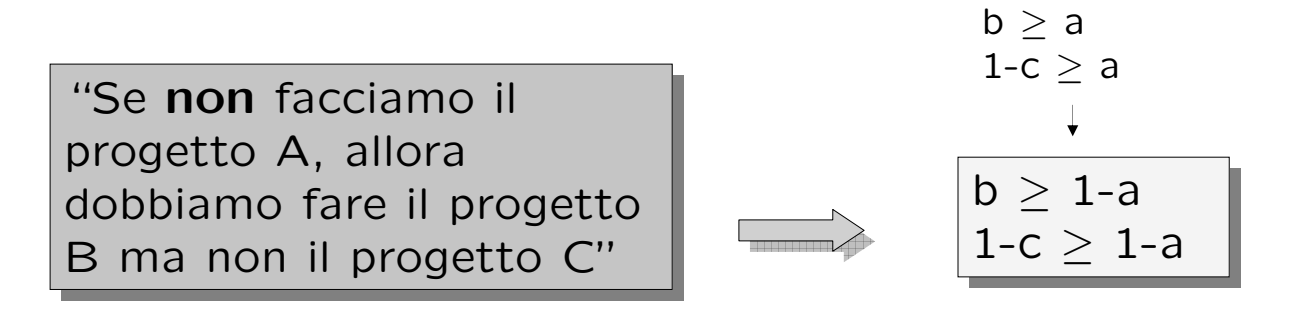

Per verificare che la traduzione in diseguaglianza è corretta, è sufficiente scrivere la tabella di verità e controllare tutti i casi.

Corso di "Modelli e metodi di ottimizzazione" A. Bemporad – 17 aprile 2008<br>A. Bemporad – 17 aprile 2008

### Condizioni logiche

Alcune condizioni ricorrenti:

 $a+b+c+d < 1$ Al più una fra A,B,C,D Esattamente due fra A,B,C,D Se A allora B Se A allora non B Se non A allora B A se e solo se B Se A allora B e C Se A allora B oppure C Se B oppure C allora A Se B e C allora A Non B

 $a + b + c + d = 2$  $b > a$  $a+b \leq 1$  $a+b > 1$  $a = b$  $b > a$  and  $c \ge a$  $b+c > a$  $a \geq b$  and  $a \geq c$  $a > b + c - 1$  $1-b$ 

 $a,b,c,d \in \{0,1\}$ 

# Linearizzazione di funzioni obiettivo

Corso di "Modelli e metodi di ottimizzazione" A. Bemporad – 17 aprile 2008

## Funzioni obiettivo MinMax

Esempio: acquisto di azioni

Vogliamo comprare alcune azioni di tipo Tecnologico, Costruzioni, Trasporti e Moda. Vogliamo minimizzare il rischio massimo sul breve, medio e lungo termine

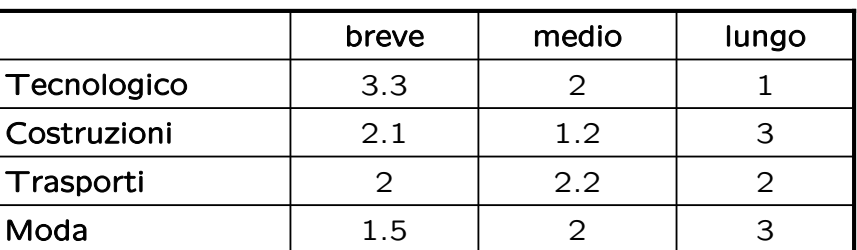

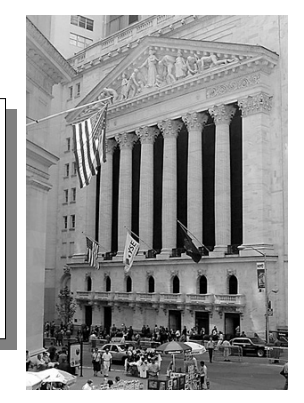

misure di

rischio

# Funzioni obiettivo MinMax

Abbiamo tre funzioni di rischio!

$$
\begin{array}{|l|}\n\text{Breve} = \sum_{i \in \text{azioni}} \text{compra}(i) * \text{Rischio}(i, \text{breve}) \\
\text{Media} = \sum_{i \in \text{azioni}} \text{compra}(i) * \text{Rischio}(i, \text{medio}) \\
\text{Lungo} = \sum_{i \in \text{azioni}} \text{compra}(i) * \text{Rischio}(i, \text{lungo})\n\end{array}
$$

"minimizzare il rischio massimo"

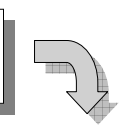

min max{Breve, Medio, Lungo}

Corso di "Modelli e metodi di ottimizzazione" A. Bemporad – 17 aprile 2008<br>A. Bemporad – 17 aprile 2008

Funzioni obiettivo MinMax

Come rendere il problema lineare ?

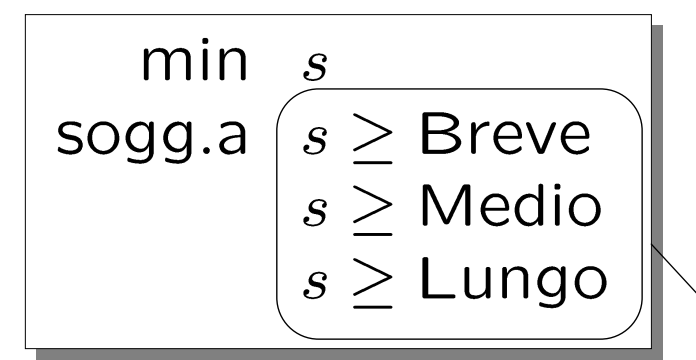

s rappresenta un upper-bound del massimo fra Breve, Medio e Lungo

 $s \geq$  max {Breve, Medio, Lungo}

È facile dimostrare (per assurdo) che all'ottimo si ha:

 $s = \text{max}\{\text{Breve}, \text{Media}, \text{Lungo}\}$ 

Corso di "Modelli e metodi di ottimizzazione" A. Bemporad – 17 aprile 2008<br>A. Bemporad – 17 aprile 2008

### Costi fissi

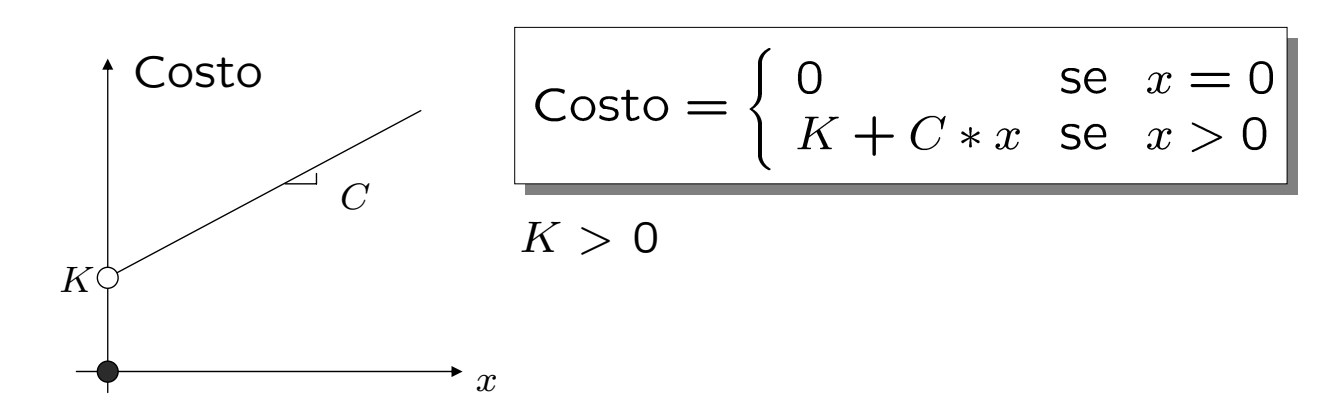

È un tipo molto comune di funzione di costo, utile ogni volta che si abbia un costo base solo per il fatto di utilizzare una certa risorsa

Corso di "Modelli e metodi di ottimizzazione" A. Bemporad – 17 aprile 2008 <sup>111</sup>

| Costi fissi               |                     |
|---------------------------|---------------------|
| Introduction              | maxriabile binaria: |
| Costo = $b * K + C * x$   |                     |
| Conditioni:               |                     |
| se $x \ge 0$ allora $b=1$ |                     |
| se $x = 0$ allora $b=0$   |                     |

Verifichiamo:

1) se 
$$
x > 0
$$
 allora non può che essere  $b=1$ 

2) se  $x = 0$ , allora b è libera. Quando però minimizziamo il costo, essendo  $K > 0$ , all'ottimo avremo  $b=0$ 

Corso di "Modelli e metodi di ottimizzazione" A. Bemporad – 17 aprile 2008 11 decembri 22a21 die 112 maart 12 maart 12 maart 12 maart 12 maart 12 maart 12 m<br>A. Bemporad – 17 aprile 2008

## Costi convessi lineari a tratti

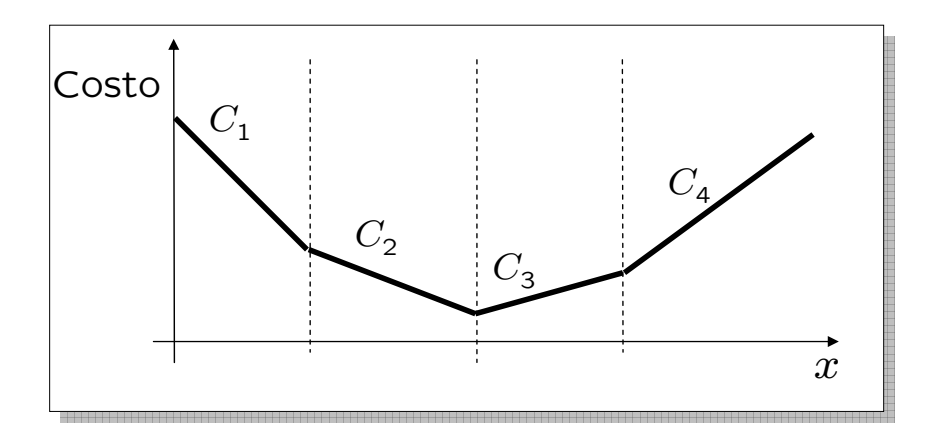

I costi lineari a tratti e convessi possono essere rappresentati **senza** introdurre variabili binarie !

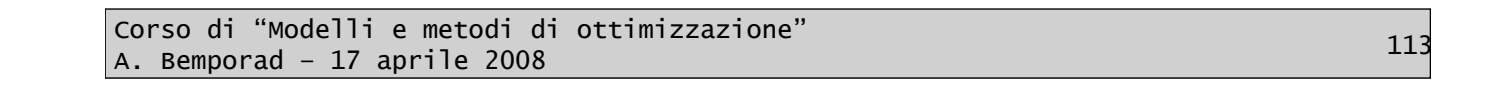

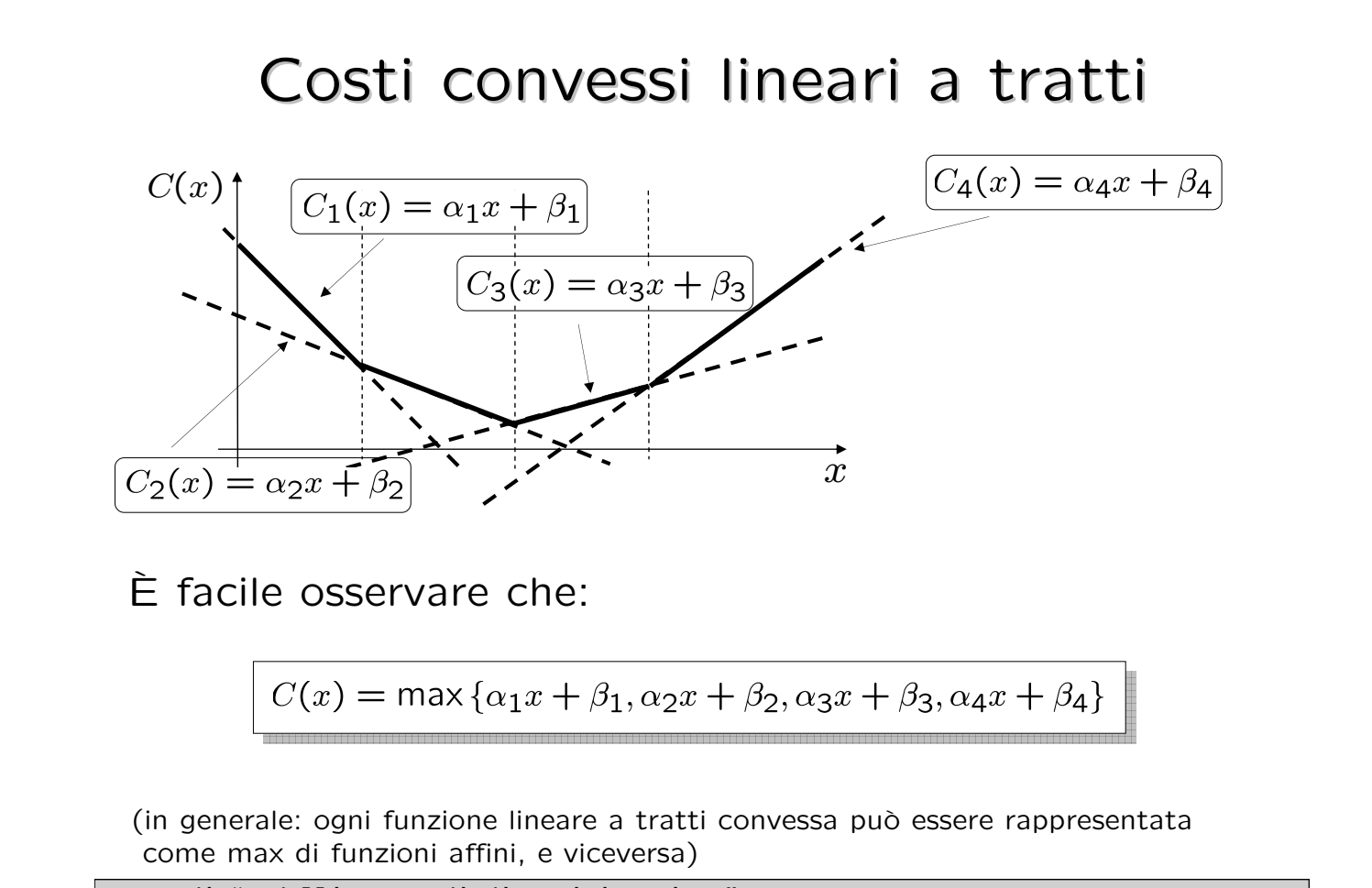

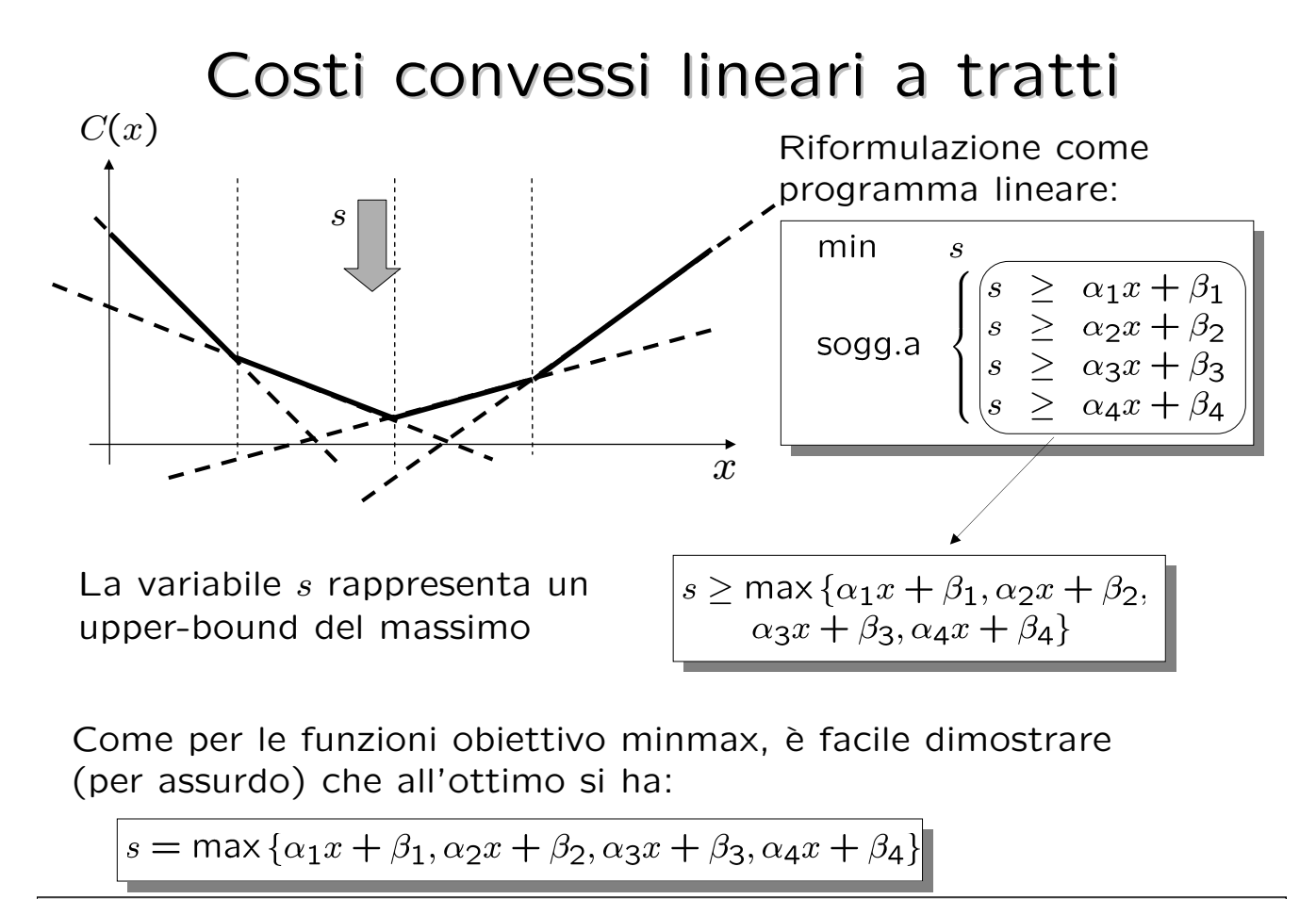

Corso di "Modelli e metodi di ottimizzazione" A. Bemporad – 17 aprile 2008<br>A. Bemporad – 17 aprile 2008

# Altri esempi di modellistica MILP

# Scelta di un progetto di espansione

Una casa automobilistica decide di espandere la propria capacità produttiva al fine di penetrare il mercato asiatico. Sono stati studiati alcuni progetti di espansione e cinque risultano i più favorevoli. I vari progetti hanno diversi benefici attesi dopo cinque anni, e certi costi di investimento ogni anno. Quali progetti dobbiamo attuare, noti quali saranno i finanziamenti disponibili nei prossimi anni ?

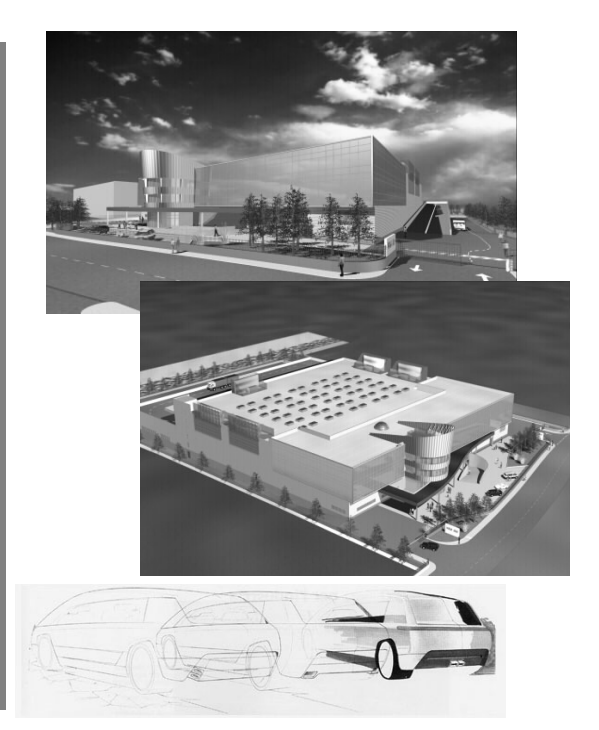

Corso di "Modelli e metodi di ottimizzazione" A. Bemporad – 17 aprile 2008<br>A. Bemporad – 17 aprile 2008

### Progetti di espansione

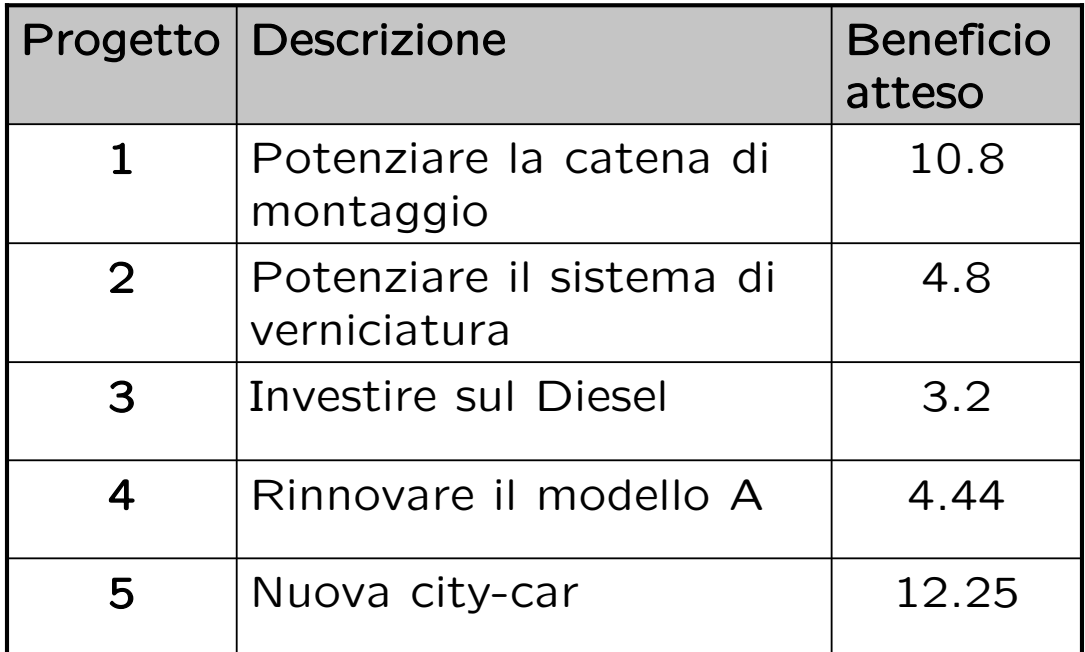

## Costi per anno e capitale disponibile Costi per anno e capitale disponibile

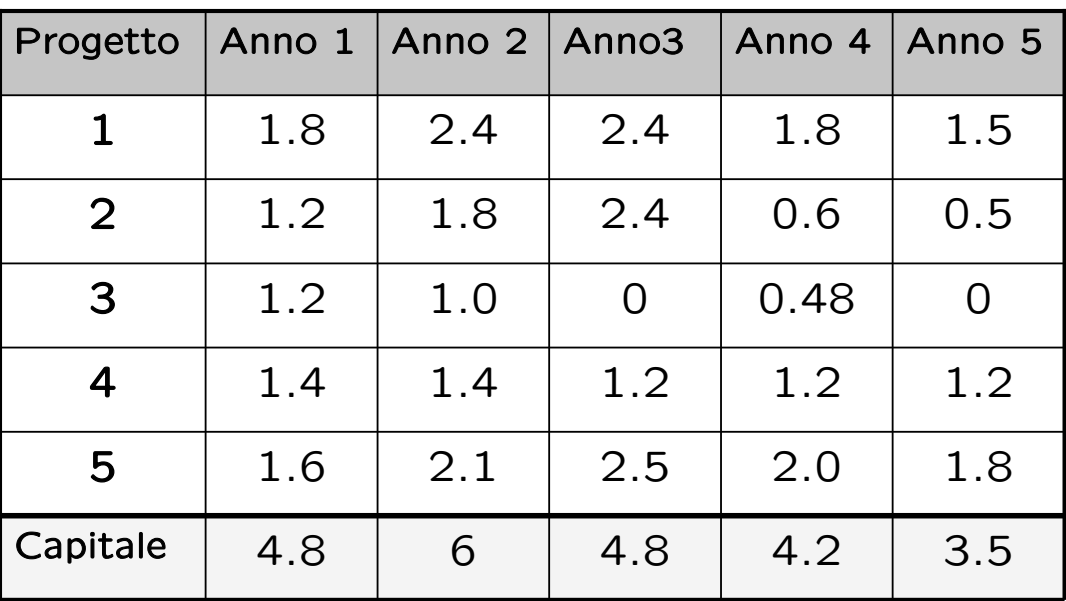

Corso di "Modelli e metodi di ottimizzazione" A. Bemporad – 17 aprile 2008<br>A. Bemporad – 17 aprile 2008

## Problema di decisione

Le variabili di ottimizzazione definiscono la decisione da prendere:

$$
\texttt{choose}_i \in \{0,1\}, \ \forall i \in PROJ
$$

 $PROJ = \{1, 2, 3, 4, 5\}$ 

choose $i = 1$  viene scelto il progetto i  $choose_i = 0$  non viene scelto il progetto i

"... Quale progetto scegliere ..."

# Vincoli Vincoli

Vincolo di risorsa:

"... noti quali saranno i finanziamenti ..."

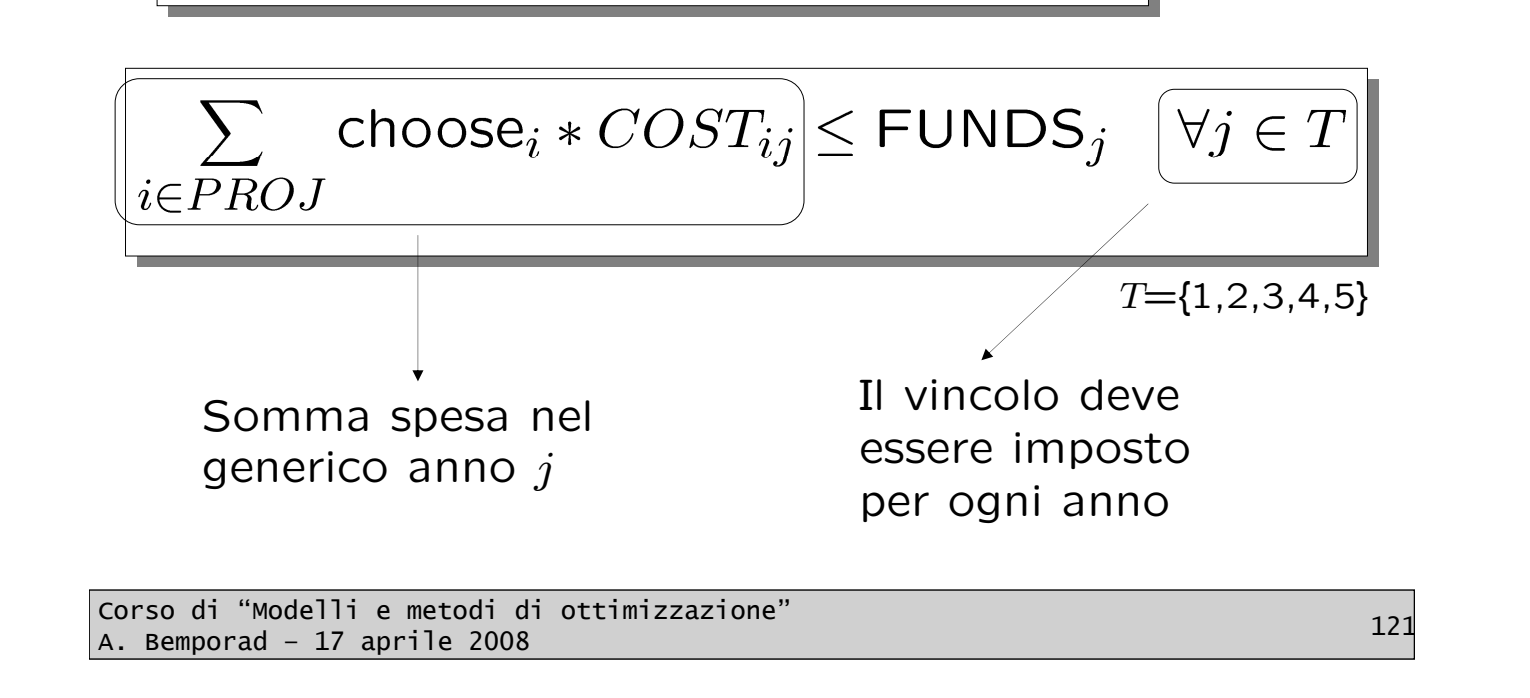

## Beneficio totale atteso

È facile calcolare il beneficio atteso complessivo:

$$
\text{Benefit} = \sum_{i \in PROJ} \text{choose}_i * BEN_i
$$

### Modello di ottimizzazione

$$
\text{min} \qquad \text{Benefit} = \sum_{i \in PROJ} \text{choose}_i * BEN_i
$$

$$
\text{sogg. a} \qquad \sum_{i \in PROJ} \text{choose}_i * COST_{ij} \le \text{FUNDS}_j, \quad \forall j \in T
$$

choose<sub>i</sub>  $\in \{0, 1\}$ ,  $\forall i \in \{PROJ\}$ 

Corso di "Modelli e metodi di ottimizzazione" A. Bemporad – 17 aprile 2008<br>A. Bemporad – 17 aprile 2008

# Modello in MOSEL

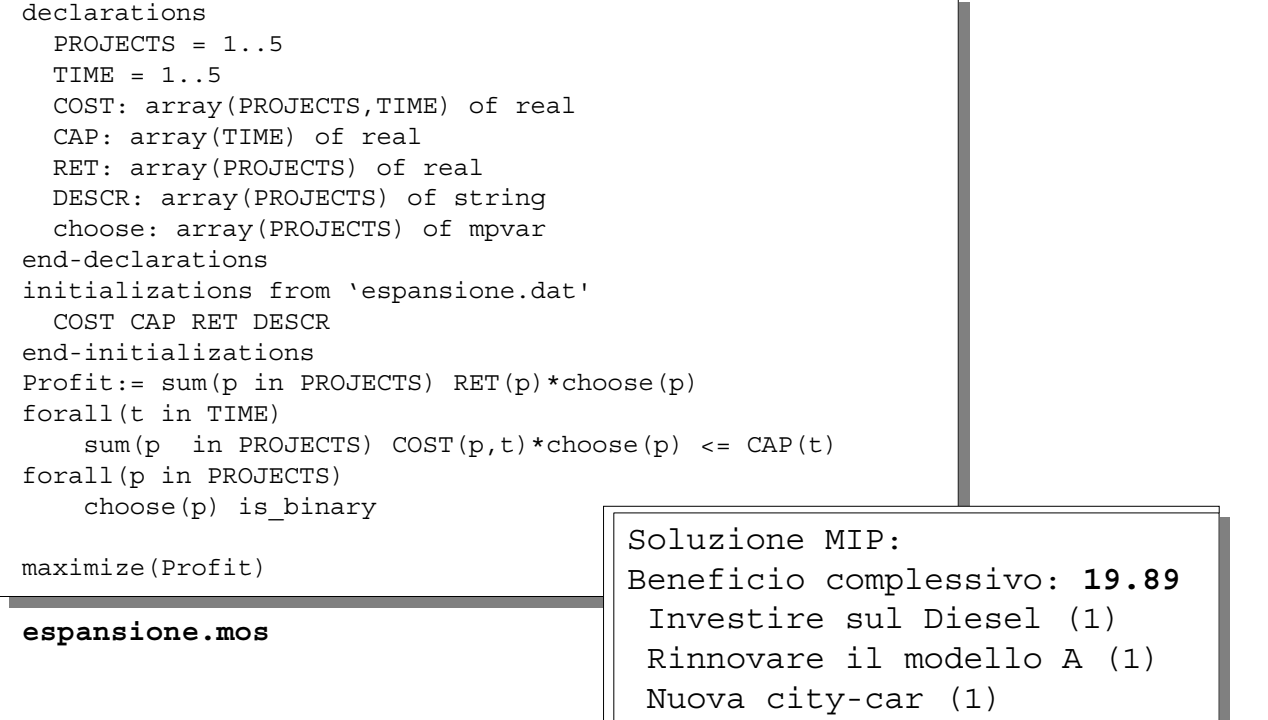

# Soluzione del problema rilassato

Supponiamo di rilassare i vincoli di interezza:

$$
\mathsf{choose}_i \in [0,1]
$$

Adesso il problema diventa un semplice LP, e quindi molto più semplice da risolvere.

In MOSEL: maximize(XPRS\_LIN, Profit)

Corso di "Modelli e metodi di ottimizzazione" A. Bemporad – 17 aprile 2008<br>A. Bemporad – 17 aprile 2008

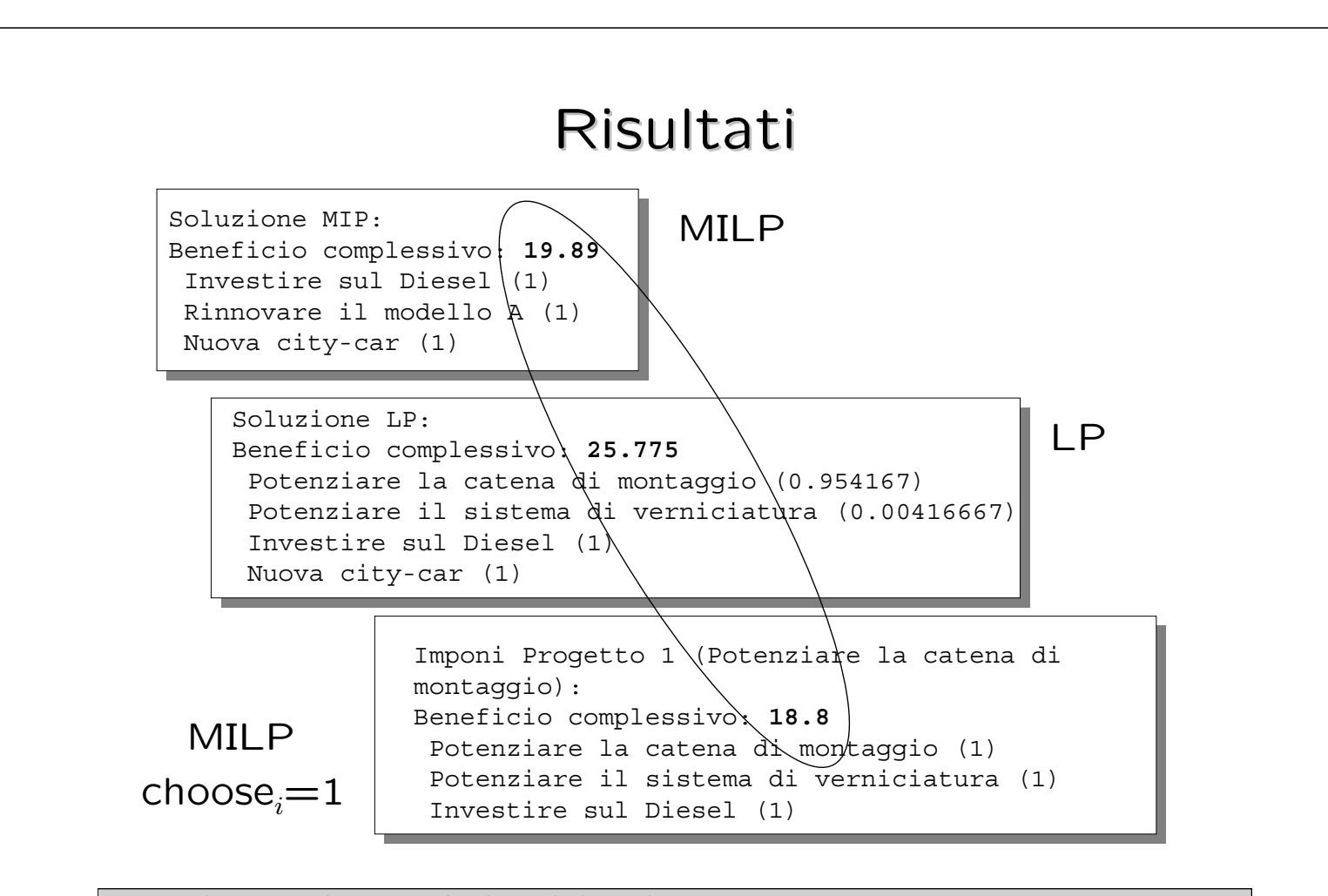

Commenti Commenti finali

Corso di "Modelli e metodi di ottimizzazione" A. Bemporad – 17 aprile 2008 <sup>127</sup>

> Ruolo dell'ottimizzazione nei processi decisionali

La ricerca operativa (**operations research** e **management science**) è un insieme di tecniche basate sulla **matematica** e altri approcci di tipo **scientifico** in grado di determinare soluzioni a problemi decisionali

# Ruolo dell'ottimizzazione nei processi decisionali

- È un valido aiuto nell'effettuazione di processi decisionali particolarmente complessi:
	- Fornendo un'analisi **quantitativa** del contesto in cui deve essere presa la decisione, restituendo una maggiore comprensione del contesto stesso
	- Fornendo opzioni che hanno un senso e suggerendo possibili **atti decisionali**
- I modelli di ottimizzazione sono in grado quindi di dare contributi significativi ad un certo progetto

Corso di "Modelli e metodi di ottimizzazione" A. Bemporad – 17 aprile 2008 <sup>129</sup>

Campi di applicazione

- Pianificazione strategica (*strategic planning*)
- Catene di distribuzione (*supply chain management*)
- Gestione dei prezzi e dei redditi (*pricing and revenue management*)
- Logistica e locazione di siti produttivi (*logistics and site location*)
- Ricerca di mercato (*marketing research*)

• ...

# Materiale integrativo

- **Programmazione lineare**: ulteriori tipologie di vincolo, inammisibilità, vincoli soft, ulteriori esempi applicativi
- **Programmazione mista-intera**: ulteriori tipologie di variabili, formule generali di conversione di vincoli logici in disuguaglianze miste intere, ulteriori esempi applicativi
- **Problemi di trasporto**
- **Funzioni obiettivo**: ulteriori tipologie
- **Problemi di assegnamento**
- **Programmazione quadratica**
- **Ottimizzazione di sistemi dinamici**: controllo ad orizzonte recessivo (MPC), esempi applicativi (supply-chain management)
- **Programmazione stocastica**

Corso di "Modelli e metodi di ottimizzazione" A. Bemporad – 17 aprile 2008<br>A. Bemporad – 17 aprile 2008

Fine